# The **askinclude** package

Pablo A. Straub

### Heiko Oberdiek (maintainer)  $<$ oberdiek@uni-freiburg.de>

### 2008/08/11 v2.1

### **Abstract**

This package replaces \includeonly by an interactive user interface.

### **Contents**

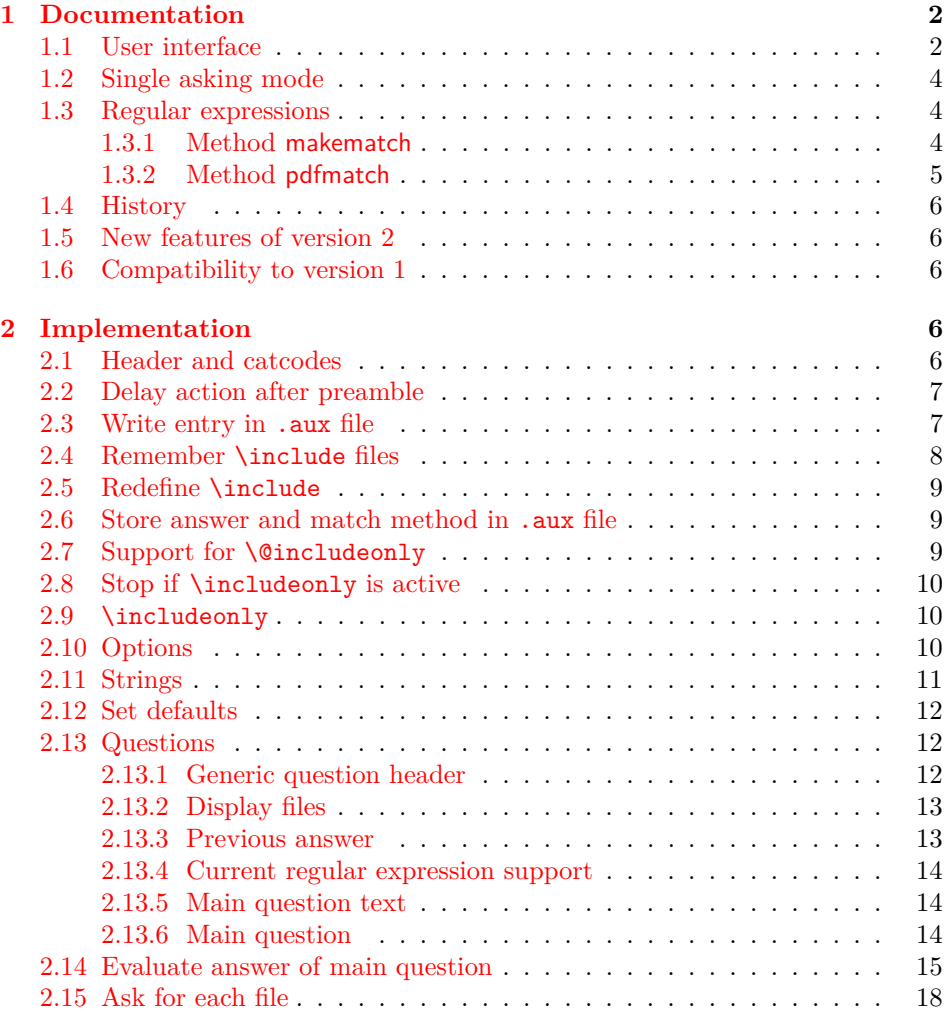

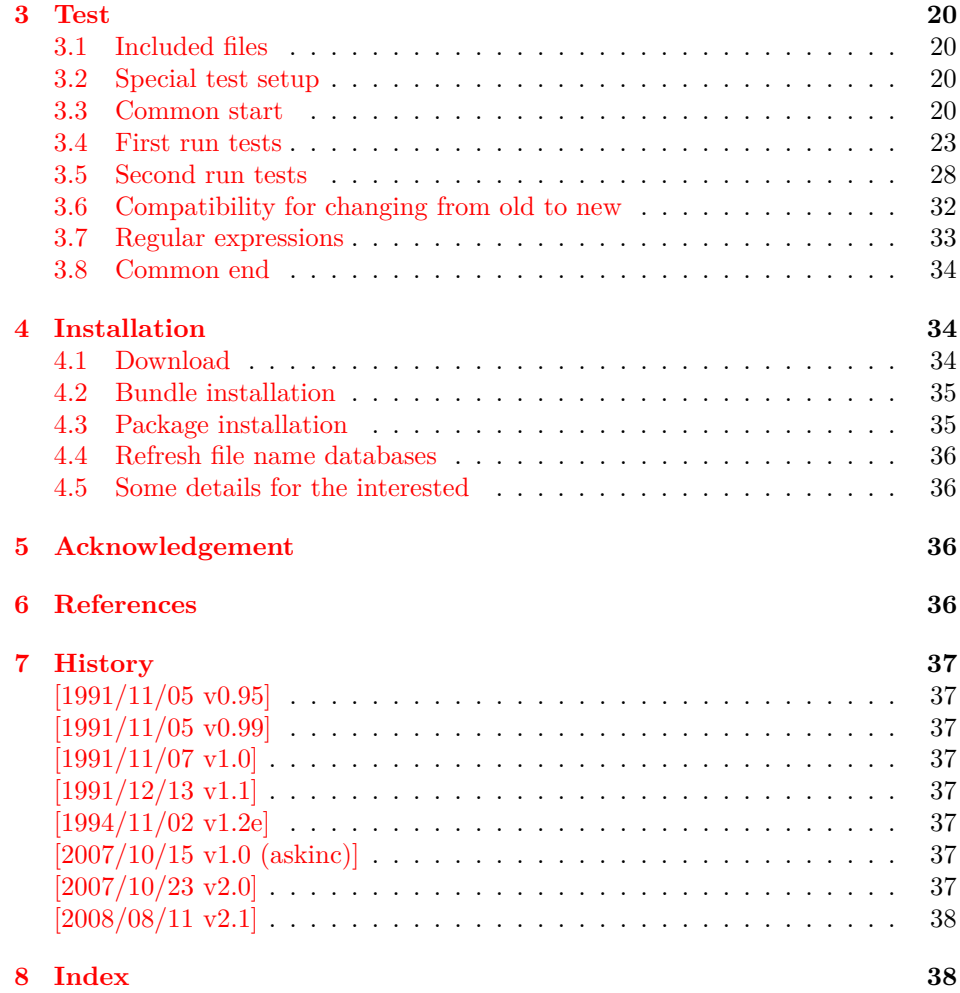

### <span id="page-1-0"></span>**1 Documentation**

#### <span id="page-1-1"></span>**1.1 User interface**

The **\include** feature of LATEX allows the division of the text body in separate compilation units. It is page based and stores counter settings in additional auxiliary files. \includeonly limits the actually included files to the ones, listed in its argument.

Example:

```
\documentclass{report}
\usepackage{askinclude}
% Don't use \include in the preamble.
% Instead \input can be used or make a package
\begin{document}
\include{title}
\include{introduction}
\include{summary}
\include{index}
\end{document}
```
Package askinclude adds an interactive user interface. The user is asked which files he want to include and sets \includeonly accordingly.

The first time the package is used the question looks like:

```
***********************************
*** Package askinclude Question ***
***********************************
Previous answer (noregexp):
    [*]
Regular expressions:
 --> [noregexp] disabled
    [makematch] enabled, using package 'makematch'
    [pdfmatch] enabled, using pdfTeX's \pdfmatch
Which files do you want to include?
    [foo,bar] comma separated file or pattern list
    [*] all files
    [-] no files
    [?] ask for each file
    [] use the previous answer
```
\answer=chapter2,summary

Square brackets are used as quotation symbols, they are not part of the answer. The answer by the user follows in the last line after \answer=.

- **[foo,bar]:** A comma separated file list (also one file only) is passed to macro \includeonly directly. If regular expression support is enabled, the entries in the list are interpreted as file name patterns that will be matched against the file names in \include, see [section 1.3.](#page-3-1)
- **[\*]:** This is a shortcut for specifying *all* files.
- **[-]:** This means *none* of the files is included.
- **[?]:** The switches in single asking mode. The user will be asked at each \include. See section [section 1.2.](#page-3-0)
- **[]:** Just pressing return (empty string) uses the default answer, that was stored in the auxiliary file (.aux) of the previous LAT<sub>EX</sub>run with package askinclude. Without previous runs the default is  $[*]$  for all files.

**[noregexp]:** Turns regular expression support off.

**[makematch]:** Enables regular expression support package makematch provides.

**[pdfmatch]:** It is shown, if pdfTEX 1.30 or later is used. It relies on an undocumented feature \pdfmatch that may change in future versions of pdfT<sub>F</sub>X.

Package askinclude remembers the files of \include in the auxiliary file and the given answer. they are presented at the next run at the start of the question:

```
***********************************
*** Package askinclude Question ***
***********************************
Files, found by previous run in \include:
     (-) title
     (-) introduction
     (-) chapter1
     (+) chapter2
     (-) chapter3
     (+) summary
Previous answer (noregexp):
     [chapter2, summary]
...
```
(+) and (-) marks files that were and were not included in the previous run. The file list and marks are not always correct. For example, if \include statements are added or removed. If the method of regular expression support is different, then the marks only reflects the mode of the previous answer.

#### <span id="page-3-0"></span>**1.2 Single asking mode**

The special answer '?' trigger single asking mode, at the next \include the user is asked again:

\*\*\*\*\*\*\*\*\*\*\*\*\*\*\*\*\*\*\*\*\*\*\*\*\*\*\*\*\*\*\*\*\*\*\* \*\*\* Package askinclude Question \*\*\* \*\*\*\*\*\*\*\*\*\*\*\*\*\*\*\*\*\*\*\*\*\*\*\*\*\*\*\*\*\*\*\*\*\*\* Include 'title'? [y]es, [n]o, [A]ll, [N]one, [D]efault (n):

\answer=

Use the letter inside the square brackets as answer. An empty string uses the default answer, the letter in parentheses. The answers are:

**[y]:** The file is included.

**[n]:** The file is excluded.

**[A]:** This file and all following files are included.

**[N]:** This file and all following files are excluded.

**[D]:** Use the default answer for this and all following files.

If the file is known from the previous run, then the default is 'y' or 'n' corresponding to the mark  $(+)$  or  $(-)'$  in the list of previous files. Otherwise  $y'$  is used as default.

#### <span id="page-3-1"></span>**1.3 Regular expressions**

Three methods are available that can also set by package options:

**noregexp:** Regular expression support is disabled.

**makematch:** Use package makematch.

pdfmatch: Use pdfT<sub>EX</sub>'s \pdfmatch if available.

Without options the value remembered in the auxiliary file is used, otherwise the default is noregexp.

#### <span id="page-3-2"></span>**1.3.1 Method makematch**

Package makematch (part of qstest), written by David Kastrup provides pattern matching based on wildcards:

- **[\*]:** The star matches zero or more characters. Thus a lonely star machtes anything.
- **[!]:** The exclamation mark at the begin of a pattern negates it, thus the matching files are excluded.

The pattern list is evaluated for a file name from left to right. Always a file name must match the whole pattern. The file is included if it is matched by a pattern and not excluded afterwards. Examples:

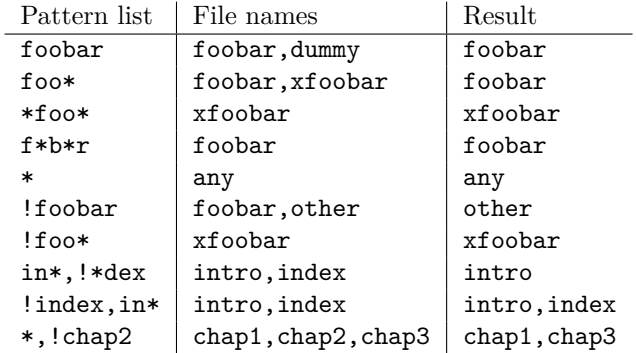

The example in the last line shows, how the behaviour of package excludeonly [\[4\]](#page-36-8) can be simulated.

The documentation of package makematch tells the the empty pattern does not match anything. But if you answer the question with an empty string the answer of the previous run is used. Also curly braces are not reliable because the can get stripped during the processing of the answer. Using a pair of empty curly braces or the comma for two empty patterns currently works, but this is specific for the current implementation and may change in future. But the special answer '-' is available.

#### <span id="page-4-0"></span>**1.3.2 Method pdfmatch**

In pdfTEX 1.30 the new primitive \pdfmatch was introduced. It is not documented yet, because it was not decided if it remains and which implementation of regular expressions should be used. Thus the situation may change in later versions of pdfTEX. Currently (1.30 until 1.40) it uses a library for POSIX 1003.2 regular expressions, see manual page "regex(7)".

If a pattern in the pattern list is invalid, the package prints a warning and removes the pattern from the list. Actually there are two warnings, the other warning is generated by pdfT<sub>E</sub>X itself.

In opposite to makematch the pattern only needs to match the specified part of the file name. For matching the whole name, the symbols '^' and '\$' for begin and end of string must be included.

Additionally an initial exclamation mark '!' implements the same logic as method makematch. The match result is inverted, the matched file excluded. Examples:

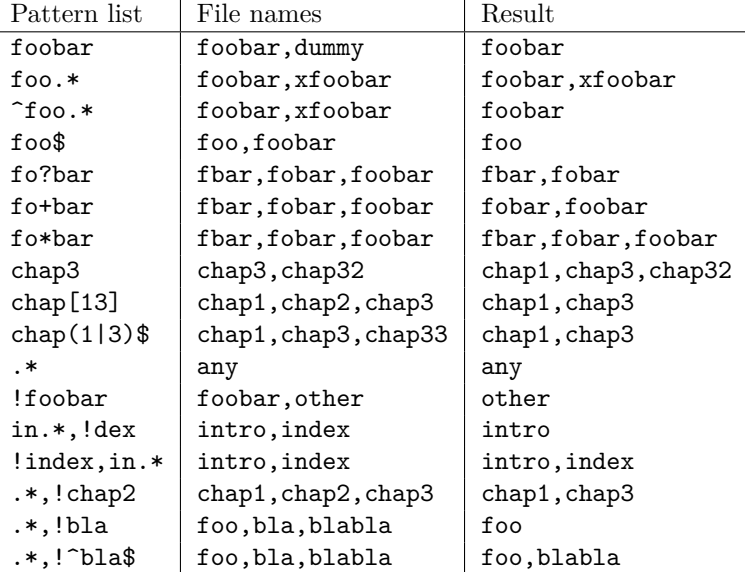

The example in the last line shows, how the behaviour of package excludeonly [\[4\]](#page-36-8)

can be simulated. As the third last line shows, that sometimes '^' and '\$' can be omitted, but this will not work always, shown in the second last line.

#### <span id="page-5-0"></span>**1.4 History**

Package askinclude was invented by Pablo A. Straub in 1991 and maintained until 1994.

In October 2007 it was removed from "TeX Live" because of the no-commercial license [\[1\]](#page-35-4). Herbert Voß initiated a search for the author in the newsgroup [comp.](news:comp.text.tex) [text.tex](news:comp.text.tex) [\[2\]](#page-36-9) to ask him to change the license.

It seems that the author could not be reached any more. Joseph Wright suggested a reimplementation that I (HO) have done as package askinc. Soon it was enhanced by feature requests.

Then Ulrike Fischer found email addresses of the original author and Jim Hefferon succeeded in contacting him. He allowed a change of the license to LPPL and the transfer of the maintainership to someone else.

Thus I merged both packages as askinclude in a new major version 2. The license is LPPL.

### <span id="page-5-1"></span>**1.5 New features of version 2**

- License is now LPPL.
- A list of \include files that are detected by the previous run is printed before the question.
- If the special answer '?' is given, then the user is asked at each **\include**.
- Support for regular expressions.
- The remaining stuff in the .aux file does not cause errors, if the package is removed.
- The use of \includeonly before the package loading time is detected and respected by taking precedence. After the package is loaded, \includeonly is disabled and prints a warning.

#### <span id="page-5-2"></span>**1.6 Compatibility to version 1**

- The user interface of version 1 with its special answers  $'$ ,  $'$  -', and  $'$  remain unchanged, but it is extended by version 2 with the special answer '?' and support for regular expressions can be enabled.
- As reimplementation the internal macros have changed of course.
- .aux files that are written by version 1.x will work with version 2.x because \@includeonly is recognized.
- L<sup>AT</sup>FX 2.09: The package works as **\documentstyle** option in compatibility mode of  $\text{LATEX } 2\varepsilon$ . It is possible that it will not work in pure  $\text{LATEX } 2.09$ .

### <span id="page-5-3"></span>**2 Implementation**

### <span id="page-5-4"></span>**2.1 Header and catcodes**

```
1 (*package)
```
- 2 \NeedsTeXFormat{LaTeX2e}
- 3 \begingroup
- <span id="page-5-5"></span>4 \catcode123 1 % {
- <span id="page-5-6"></span>5 \catcode125 2 % }
- <span id="page-5-8"></span>6 \def\x{\endgroup

```
7 \expandafter\edef\csname AskInc@AtEnd\endcsname{%
8 \catcode35 \the\catcode35\relax
9 \catcode64 \the\catcode64\relax
10 \catcode123 \the\catcode123\relax
11 \catcode125 \the\catcode125\relax
12 }%
13 }%
14 \text{ x}15 \catcode35 6 % #
16 \catcode64 11 % @
17 \catcode123 1 % {
18 \catcode125 2 % }
19 \def\TMP@EnsureCode#1#2{%
20 \edef\AskInc@AtEnd{%
21 \AskInc@AtEnd
22 \catcode#1 \the\catcode#1\relax
23 }%
24 \catcode#1 #2\relax
25 }
26 \TMP@EnsureCode{33}{12}% !
27 \TMP@EnsureCode{39}{12}% '
28 \TMP@EnsureCode{40}{12}% (
29 \TMP@EnsureCode{41}{12}% )
30 \TMP@EnsureCode{42}{12}% *
31 \TMP@EnsureCode{43}{12}% +
32 \TMP@EnsureCode{44}{12}% ,
33 \TMP@EnsureCode{45}{12}% -
34 \TMP@EnsureCode{46}{12}% .
35 \TMP@EnsureCode{47}{12}% /
36 \TMP@EnsureCode{58}{12}% :
37 \TMP@EnsureCode{61}{12}% =
38 \TMP@EnsureCode{62}{12}% >
39 \TMP@EnsureCode{63}{12}% ?
40 \TMP@EnsureCode{91}{12}% [
41 \TMP@EnsureCode{93}{12}% ]
42 \TMP@EnsureCode{96}{12}% '
43 \ProvidesPackage{askinclude}%
44 [2008/08/11 v2.1 Interactive asking of included files]%
```
#### <span id="page-6-41"></span><span id="page-6-40"></span><span id="page-6-39"></span><span id="page-6-38"></span><span id="page-6-37"></span><span id="page-6-36"></span><span id="page-6-35"></span><span id="page-6-34"></span><span id="page-6-33"></span><span id="page-6-32"></span><span id="page-6-31"></span><span id="page-6-30"></span><span id="page-6-29"></span><span id="page-6-28"></span><span id="page-6-27"></span><span id="page-6-26"></span><span id="page-6-23"></span><span id="page-6-0"></span>**2.2 Delay action after preamble**

<span id="page-6-4"></span>\AskInc@AtBeginDocument Some actions such as .aux file writing cannot be performed in the preamble. \AtBeginDocument delays such action until \begin{document}. However \AtBeginDocument must not be used after that time (\@onlypreamble). Thus \AskInc@AtBeginDocument uses \AtBeginDocument in the preamble and afterwards executes the code immediately.

<span id="page-6-9"></span>\AtBeginDocument{%

```
46 \let\AskInc@AtBeginDocument\@firstofone
```

```
47 }
```
<span id="page-6-10"></span>\providecommand\*{\AskInc@AtBeginDocument}{\AtBeginDocument}

#### <span id="page-6-1"></span>**2.3 Write entry in .aux file**

<span id="page-6-8"></span>\AskInc@WriteAux The first argument is written to the main .aux file and the second argument is executed if writing was possible. Remember \nofiles prevents writing to auxiliary files.

```
49 \def\AskInc@WriteAux#1#2{%
50 \AskInc@AtBeginDocument{%
51 \if@filesw
52 \immediate\write\@mainaux{#1}%
53 #2%
54 \fi
```
 }% }

### <span id="page-7-23"></span><span id="page-7-22"></span><span id="page-7-20"></span><span id="page-7-15"></span><span id="page-7-14"></span><span id="page-7-12"></span><span id="page-7-11"></span><span id="page-7-10"></span><span id="page-7-3"></span><span id="page-7-1"></span><span id="page-7-0"></span>**2.4 Remember \include files**

<span id="page-7-21"></span><span id="page-7-19"></span><span id="page-7-18"></span><span id="page-7-17"></span><span id="page-7-16"></span><span id="page-7-13"></span><span id="page-7-9"></span><span id="page-7-8"></span><span id="page-7-7"></span><span id="page-7-6"></span><span id="page-7-5"></span><span id="page-7-4"></span><span id="page-7-2"></span>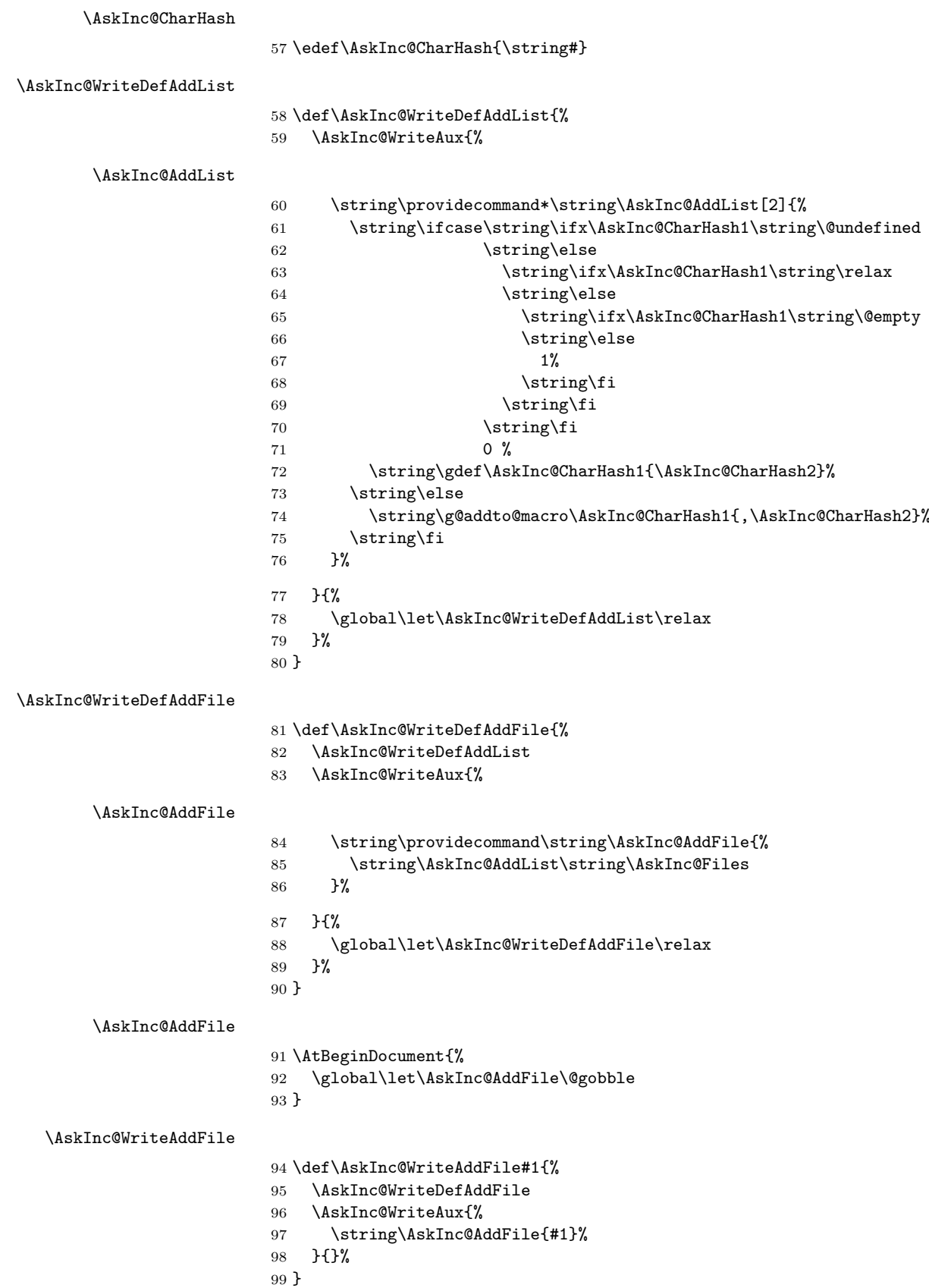

<span id="page-8-29"></span><span id="page-8-15"></span>\providecommand\*{\AskInc@Files}{}

**Summary:** Now \AskInc@Files is always defined and either empty or contains a comma separated list of \include files of previous run.

The \include files are remembered by using \AskInc@WriteAddFile at each \include.

#### <span id="page-8-0"></span>**2.5 Redefine \include**

#### <span id="page-8-19"></span>\AskInc@OrgInclude

<span id="page-8-28"></span><span id="page-8-26"></span> \newcommand{\AskInc@OrgInclude}{} \let\AskInc@OrgInclude\include

#### <span id="page-8-13"></span>\AskInc@AskFile

<span id="page-8-5"></span>\let\AskInc@AskFile\@gobble

#### <span id="page-8-16"></span>\AskInc@MatchFile

<span id="page-8-6"></span>\let\AskInc@MatchFile\@gobble

<span id="page-8-27"></span>\include

<span id="page-8-31"></span><span id="page-8-21"></span><span id="page-8-17"></span><span id="page-8-14"></span>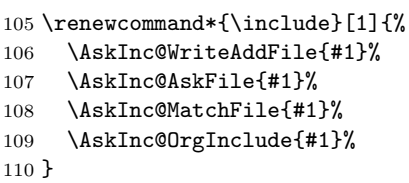

#### <span id="page-8-20"></span><span id="page-8-1"></span>**2.6 Store answer and match method in .aux file**

#### <span id="page-8-25"></span>\AtEndOfPackage{%

<span id="page-8-24"></span><span id="page-8-22"></span><span id="page-8-10"></span><span id="page-8-8"></span><span id="page-8-7"></span>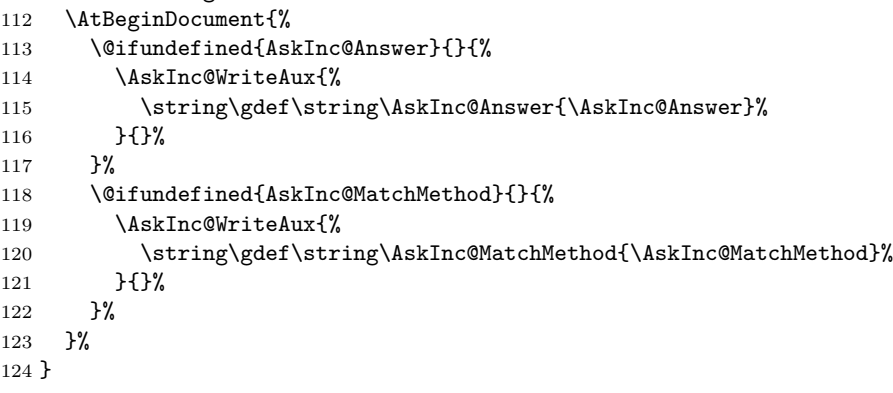

### <span id="page-8-23"></span><span id="page-8-18"></span><span id="page-8-2"></span>**2.7 Support for \@includeonly**

<span id="page-8-9"></span>\@includeonly Macro \@includeonly is defined for compatiblity reasons only, if the .aux file was written by versions before 2 of package askinclude.

```
125 \providecommand*{\@includeonly}[1]{%
126 \gdef\AskInc@Answer{#1}%
127 \ifx\AskInc@Answer\@empty
128 \gdef\AskInc@Answer{-}%
129 \ifmmode \overline{129}\else 129 \fi
130 \global\let\AskInc@MatchMethod\@empty
131 }
```
#### <span id="page-9-0"></span>**2.8 Stop if \includeonly is active**

If \includeonly is used before, the questions are skipped and the data in the main auxiliary file is preserved.

```
132 \if@partsw
133 \PackageWarningNoLine{askinclude}{%
134 Previous \string\includeonly\space detected,\MessageBreak
135 therefore asking for files is suppressed%
136 }%
Dummy options.
137 \DeclareOption{makematch}{}%
138 \DeclareOption{pdfmatch}{}%
139 \DeclareOption{noregexp}{}%
140 \ProcessOptions*%
Preserve \AskInc@MatchFiles.
141 \@ifundefined{AskInc@MatchFiles}{%
142 }{%
143 \ifx\AskInc@MatchMethod\@empty
144 \else
145 \AskInc@WriteAux{%
146 \string\gdef\string\AskInc@MatchFiles{\AskInc@MatchFiles}%
147 }{}%
148 \overrightarrow{fi}149 }%
150 \AskInc@AtEnd
151 \expandafter\endinput
152 \fi
```
### <span id="page-9-17"></span><span id="page-9-12"></span><span id="page-9-6"></span><span id="page-9-5"></span><span id="page-9-3"></span><span id="page-9-1"></span>**2.9 \includeonly**

```
\AskInc@OrgIncludeOnly
```
<span id="page-9-19"></span><span id="page-9-13"></span><span id="page-9-11"></span><span id="page-9-9"></span><span id="page-9-8"></span> $\backslash$ Ask

```
153 \newcommand{\AskInc@OrgIncludeOnly}{}%
154 \let\AskInc@OrgIncludeOnly\includeonly
```
<span id="page-9-22"></span>\includeonly

<span id="page-9-30"></span><span id="page-9-29"></span><span id="page-9-26"></span><span id="page-9-23"></span>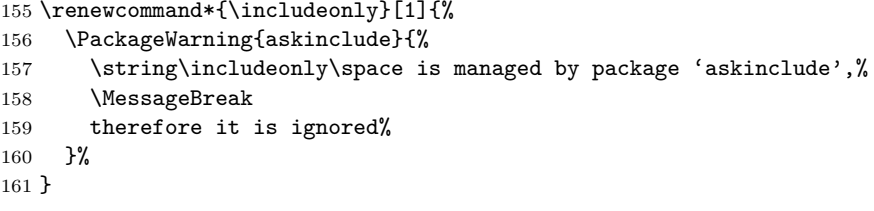

### <span id="page-9-25"></span><span id="page-9-2"></span> $2.10 \quad \Omega_{\rm{net}}$

<span id="page-9-10"></span>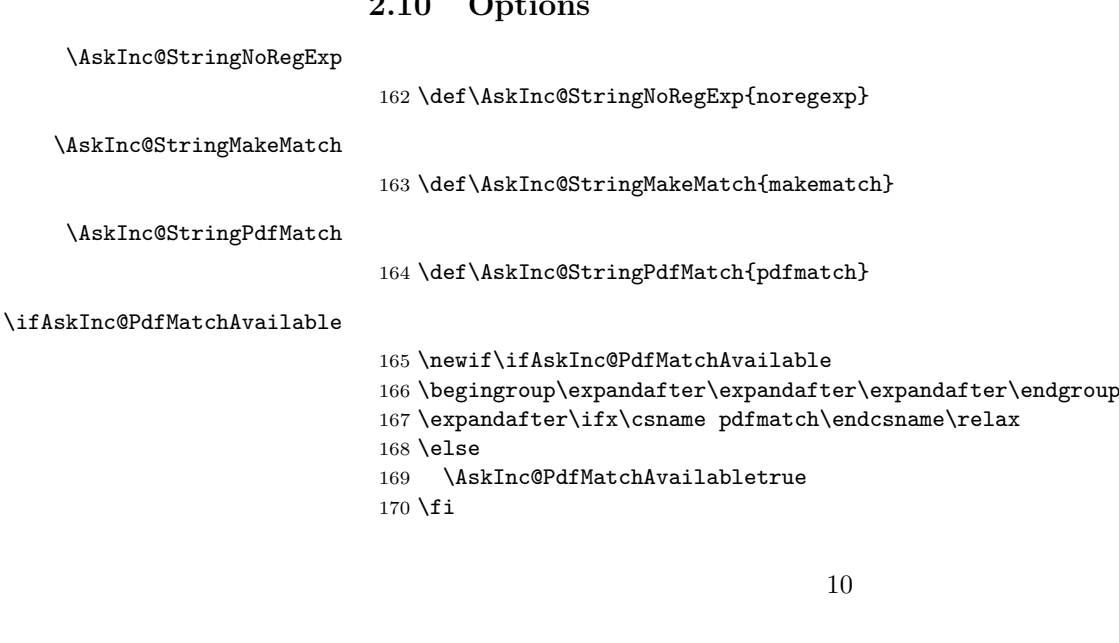

```
171 \DeclareOption{makematch}{%
172 \let\AskInc@MatchOption\AskInc@StringMakeMatch
173 }
174 \ifAskInc@PdfMatchAvailable
175 \DeclareOption{pdfmatch}{%
176 \let\AskInc@MatchOption\AskInc@StringPdfMatch
177 }%
178 \else
179 \DeclareOption{pdfmatch}{%
180 \PackageWarningNoLine{askinclude}{%
181 Option 'pdfmatch' is not available because\MessageBreak
182 your pdfTeX does not provide \string\pdfmatch
183 }%
184 }%
185 \fi186 \DeclareOption{noregexp}{%
187 \let\AskInc@MatchOption\@empty
188 }
189 \ProcessOptions*
```
#### <span id="page-10-22"></span><span id="page-10-21"></span><span id="page-10-17"></span><span id="page-10-1"></span><span id="page-10-0"></span>**2.11 Strings**

<span id="page-10-3"></span>\AskInc@CharAsterisk

<span id="page-10-11"></span><span id="page-10-10"></span><span id="page-10-9"></span><span id="page-10-8"></span><span id="page-10-7"></span><span id="page-10-6"></span><span id="page-10-5"></span><span id="page-10-4"></span><span id="page-10-2"></span>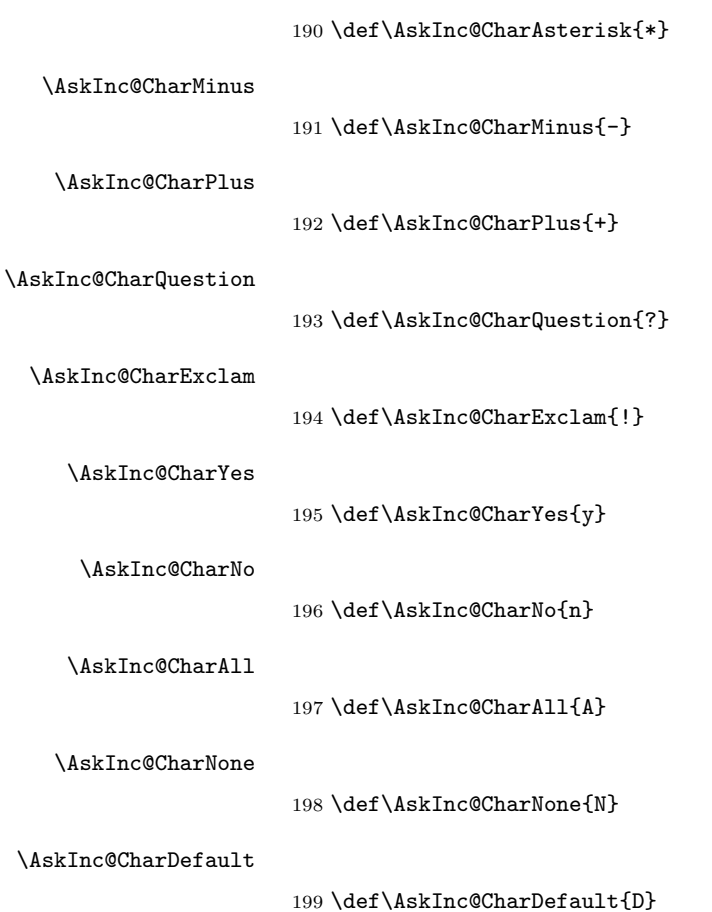

#### <span id="page-11-0"></span>**2.12 Set defaults**

#### <span id="page-11-32"></span>\AskInc@SanitizeAnswer

```
200 \def\AskInc@SanitizeAnswer#1#2{%
201 \begingroup
202 \escapechar='\\%
203 \edef\[{\string\[}%
204 \edef\]{\string\]}%
205 \edef\({\string\(}%
206 \edef\){\string\)}%
207 \edef\*{\string\*}%
208 \edef\+{\string\+}%
209 \edef\?{\string\?}%
210 \edef\|{\string\|}%
211 \edef\^{\string\^}%
212 \edef\${\string\$}%
213 \edef\{{\string\{}%
214 \edef\}{\string\}}%
215 \edef\.{\string\.}%
216 \xdet H1\217 \expandafter\expandafter\expandafter\zap@space
218 \expandafter#2\space\@empty
219 }%
220 \endgroup
221 }
222 \AtBeginDocument{%
223 \@ifundefined{AskInc@Answer}{%
224 \global\let\AskInc@Answer\AskInc@CharAsterisk
225 }{%
226 \AskInc@SanitizeAnswer\AskInc@Answer\AskInc@Answer
227 }%
228 \global\let\AskInc@PreviousAnswer\AskInc@Answer
229 \@ifundefined{AskInc@MatchMethod}{%
230 \global\let\AskInc@MatchMethod\@empty
231 }{}%
232 \global\let\AskInc@PreviousMatchMethod\AskInc@MatchMethod
233 \@ifundefined{AskInc@MatchOption}{%
234 \let\AskInc@MatchOption\AskInc@MatchMethod
235 }{}%
236 \ifx\AskInc@MatchOption\AskInc@StringPdfMatch
237 \ifAskInc@PdfMatchAvailable
238 \else
239 \let\AskInc@MatchOption\@empty
240 \fi
241 \fi
242 \@ifundefined{AskInc@MatchFiles}{%
243 \let\AskInc@MatchFiles\@empty
244 }{}%
245 }
```
#### <span id="page-11-34"></span><span id="page-11-30"></span><span id="page-11-29"></span><span id="page-11-28"></span><span id="page-11-27"></span><span id="page-11-26"></span><span id="page-11-25"></span><span id="page-11-17"></span><span id="page-11-16"></span><span id="page-11-15"></span><span id="page-11-13"></span><span id="page-11-12"></span><span id="page-11-11"></span><span id="page-11-1"></span>**2.13 Questions**

#### <span id="page-11-2"></span>**2.13.1 Generic question header**

<span id="page-11-31"></span>\AskInc@QuestionHeader

<span id="page-11-35"></span> \def\AskInc@QuestionHeader{% \typeout{}% \typeout{\*\*\*\*\*\*\*\*\*\*\*\*\*\*\*\*\*\*\*\*\*\*\*\*\*\*\*\*\*\*\*\*\*\*\*}%

```
249 \typeout{*** Package askinclude Question ***}%
250 \typeout{***********************************}%
251 \typeout{}%
252 }
```
### <span id="page-12-0"></span>**2.13.2 Display files**

### <span id="page-12-25"></span>\AskInc@TypeoutFiles

<span id="page-12-29"></span><span id="page-12-27"></span><span id="page-12-20"></span><span id="page-12-18"></span><span id="page-12-17"></span><span id="page-12-16"></span><span id="page-12-15"></span><span id="page-12-14"></span><span id="page-12-11"></span><span id="page-12-10"></span><span id="page-12-9"></span><span id="page-12-8"></span><span id="page-12-7"></span><span id="page-12-4"></span><span id="page-12-3"></span><span id="page-12-2"></span>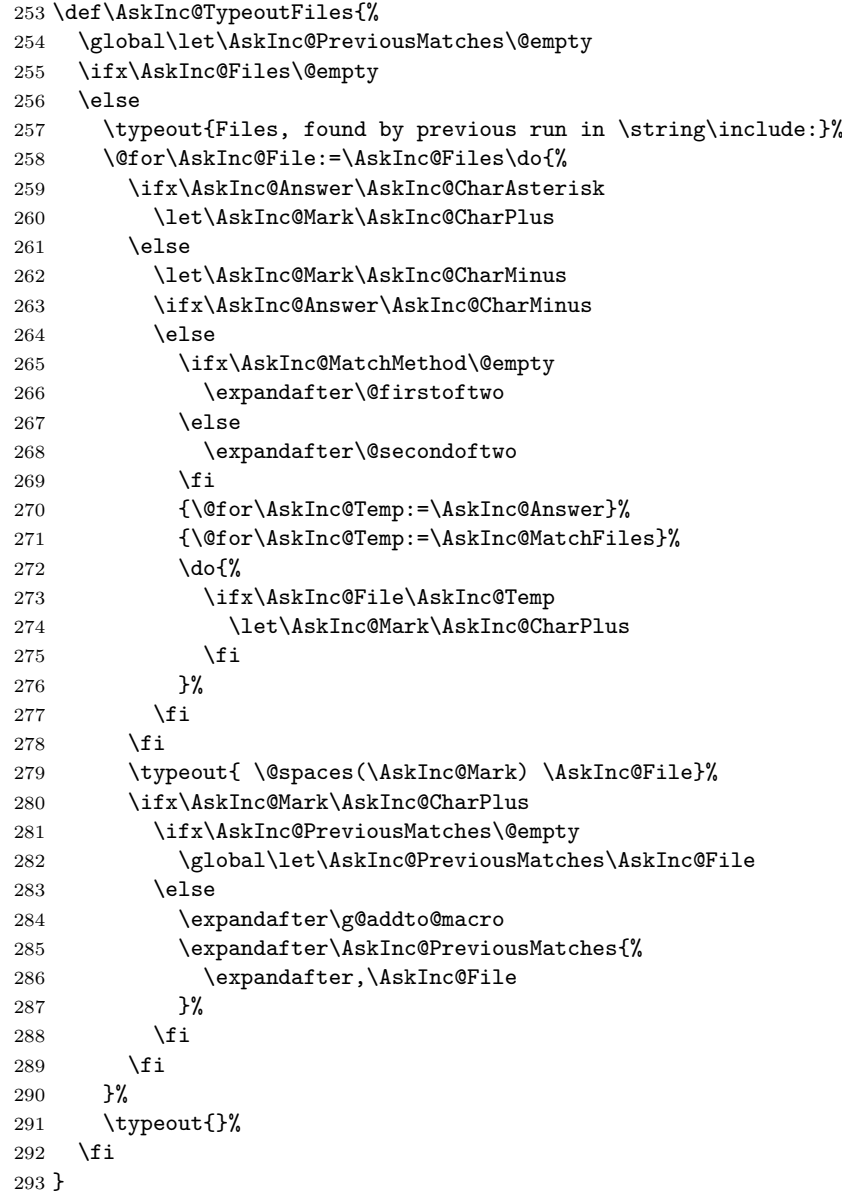

### <span id="page-12-30"></span><span id="page-12-28"></span><span id="page-12-24"></span><span id="page-12-22"></span><span id="page-12-21"></span><span id="page-12-19"></span><span id="page-12-12"></span><span id="page-12-5"></span><span id="page-12-1"></span>**2.13.3 Previous answer**

#### <span id="page-12-26"></span>\AskInc@TypeoutPreviousAnswer

<span id="page-12-32"></span><span id="page-12-31"></span><span id="page-12-23"></span><span id="page-12-13"></span><span id="page-12-6"></span>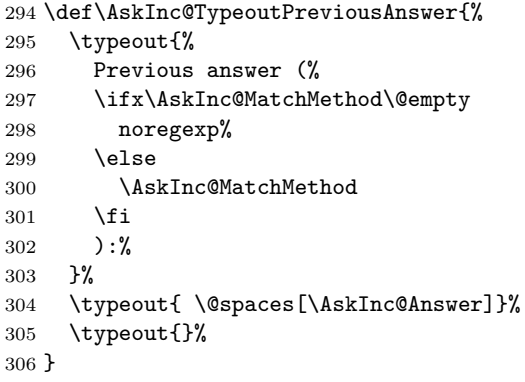

#### <span id="page-13-0"></span>**2.13.4 Current regular expression support**

#### <span id="page-13-28"></span>\AskInc@TypeoutMatchMethod

<span id="page-13-35"></span><span id="page-13-34"></span><span id="page-13-32"></span><span id="page-13-23"></span><span id="page-13-12"></span>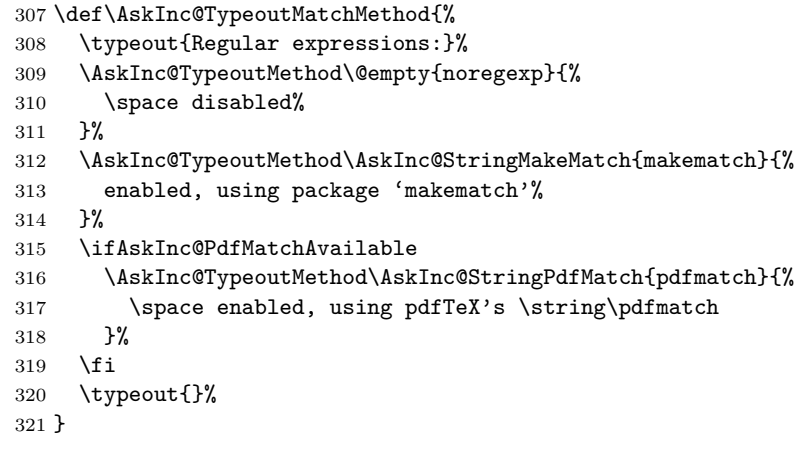

#### <span id="page-13-30"></span>\AskInc@TypeoutMethod

<span id="page-13-37"></span><span id="page-13-36"></span><span id="page-13-33"></span><span id="page-13-24"></span><span id="page-13-16"></span>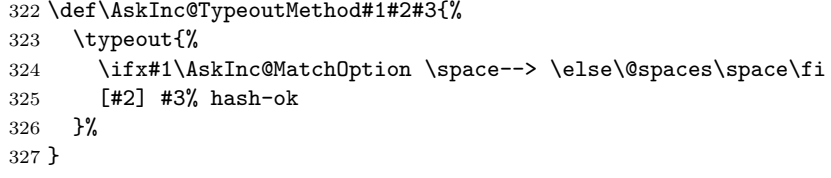

#### <span id="page-13-1"></span>**2.13.5 Main question text**

#### <span id="page-13-26"></span>\AskInc@TypeoutMainQuestion

<span id="page-13-38"></span><span id="page-13-18"></span><span id="page-13-17"></span>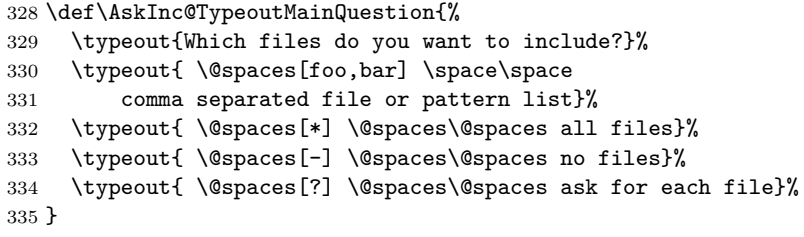

#### <span id="page-13-20"></span><span id="page-13-19"></span><span id="page-13-2"></span>**2.13.6 Main question**

#### <span id="page-13-21"></span>\AskInc@MainQuestion

\def\AskInc@MainQuestion{%

- <span id="page-13-22"></span>\AskInc@QuestionHeader
- <span id="page-13-25"></span>\AskInc@TypeoutFiles
- <span id="page-13-31"></span>\AskInc@TypeoutPreviousAnswer
- <span id="page-13-29"></span>\AskInc@TypeoutMatchMethod
- <span id="page-13-27"></span>\AskInc@TypeoutMainQuestion
- \begingroup
- <span id="page-13-7"></span>\@makeother\\*%
- <span id="page-13-10"></span>\@makeother\-%
- <span id="page-13-11"></span>\@makeother\?%
- <span id="page-13-9"></span>346 \@makeother\,%<br>347 \@makeother\!%
- <span id="page-13-3"></span>\@makeother\!%
- <span id="page-13-13"></span>348 \@makeother\^%
- <span id="page-13-4"></span>\@makeother\\$%
- <span id="page-13-5"></span>\@makeother\(%
- <span id="page-13-6"></span>\@makeother\)%
- <span id="page-13-8"></span>\@makeother\+%
- <span id="page-13-14"></span>\@makeother\[%

<span id="page-13-15"></span>\@makeother\]%

```
355 \@makeother\\%
356 \@makeother\|%
357 \@makeother\:%
358 \@makeother\.%
359 \typein[\answer]%
360 { \@spaces[] \space\@spaces\@spaces use the previous answer}%
361 \typeout{}%
362 \AskInc@SanitizeAnswer\AskInc@@Answer\answer
363 \endgroup
364 \let\AskInc@Next\AskInc@MainQuestion
365 \ifx\AskInc@@Answer\AskInc@StringNoRegExp
366 \let\AskInc@MatchOption\@empty
367 \else
368 \ifx\AskInc@@Answer\AskInc@StringMakeMatch
369 \let\AskInc@MatchOption\AskInc@StringMakeMatch
370 \else
371 \ifx\AskInc@@Answer\AskInc@StringPdfMatch
372 \ifAskInc@PdfMatchAvailable
373 \let\AskInc@MatchOption\AskInc@StringPdfMatch
374 \else
375 \PackageWarning{askinclude}{%
376 Method 'pdfmatch' is not available because\MessageBreak
377 your pdfTeX does not provide \string\pdfmatch
378 }%
379 \let\AskInc@MatchOption\@empty
380 \fi
381 \else
382 \ifx\AskInc@@Answer\@empty
383 \global\let\AskInc@@Answer\AskInc@Answer
384 \fi
385 \let\AskInc@Next\AskInc@MainAnswer
386 \fi
387 \fi
388 \fi
389 \AskInc@Next
390 }
```
### <span id="page-14-40"></span><span id="page-14-39"></span><span id="page-14-38"></span><span id="page-14-33"></span><span id="page-14-26"></span><span id="page-14-19"></span><span id="page-14-5"></span><span id="page-14-4"></span><span id="page-14-0"></span>**2.14 Evaluate answer of main question**

#### <span id="page-14-27"></span>\AskInc@MainAnswer

```
391 \def\AskInc@MainAnswer{%
392 \ifx\AskInc@@Answer\AskInc@CharQuestion
393 \global\let\AskInc@Answer\@empty
394 \global\let\AskInc@MatchMethod\@empty
395 \global\let\AskInc@AskFile\AskInc@DoAskFile
396 \AskInc@OrgIncludeOnly{}%
397 \else
398 \global\let\AskInc@Answer\AskInc@@Answer
399 \ifx\AskInc@@Answer\AskInc@CharAsterisk
400 \global\let\AskInc@MatchMethod\@empty
401 \else
402 \ifx\AskInc@@Answer\AskInc@CharMinus
403 \global\let\AskInc@MatchMethod\@empty
404 \AskInc@OrgIncludeOnly{}%
405 \else
406 \global\let\AskInc@MatchMethod\AskInc@MatchOption
407 \ifx\AskInc@MatchOption\@empty
408 \expandafter\AskInc@OrgIncludeOnly\expandafter{%
409 \AskInc@Answer
410 }%
411 \else
412 \AskInc@MatchInit
```
<span id="page-15-30"></span><span id="page-15-29"></span><span id="page-15-28"></span><span id="page-15-27"></span><span id="page-15-26"></span><span id="page-15-25"></span><span id="page-15-24"></span><span id="page-15-23"></span><span id="page-15-22"></span><span id="page-15-21"></span><span id="page-15-20"></span><span id="page-15-19"></span><span id="page-15-18"></span><span id="page-15-17"></span><span id="page-15-16"></span><span id="page-15-15"></span><span id="page-15-14"></span><span id="page-15-13"></span><span id="page-15-12"></span><span id="page-15-11"></span><span id="page-15-10"></span><span id="page-15-9"></span><span id="page-15-8"></span><span id="page-15-7"></span><span id="page-15-6"></span><span id="page-15-5"></span><span id="page-15-4"></span><span id="page-15-3"></span><span id="page-15-2"></span><span id="page-15-1"></span><span id="page-15-0"></span>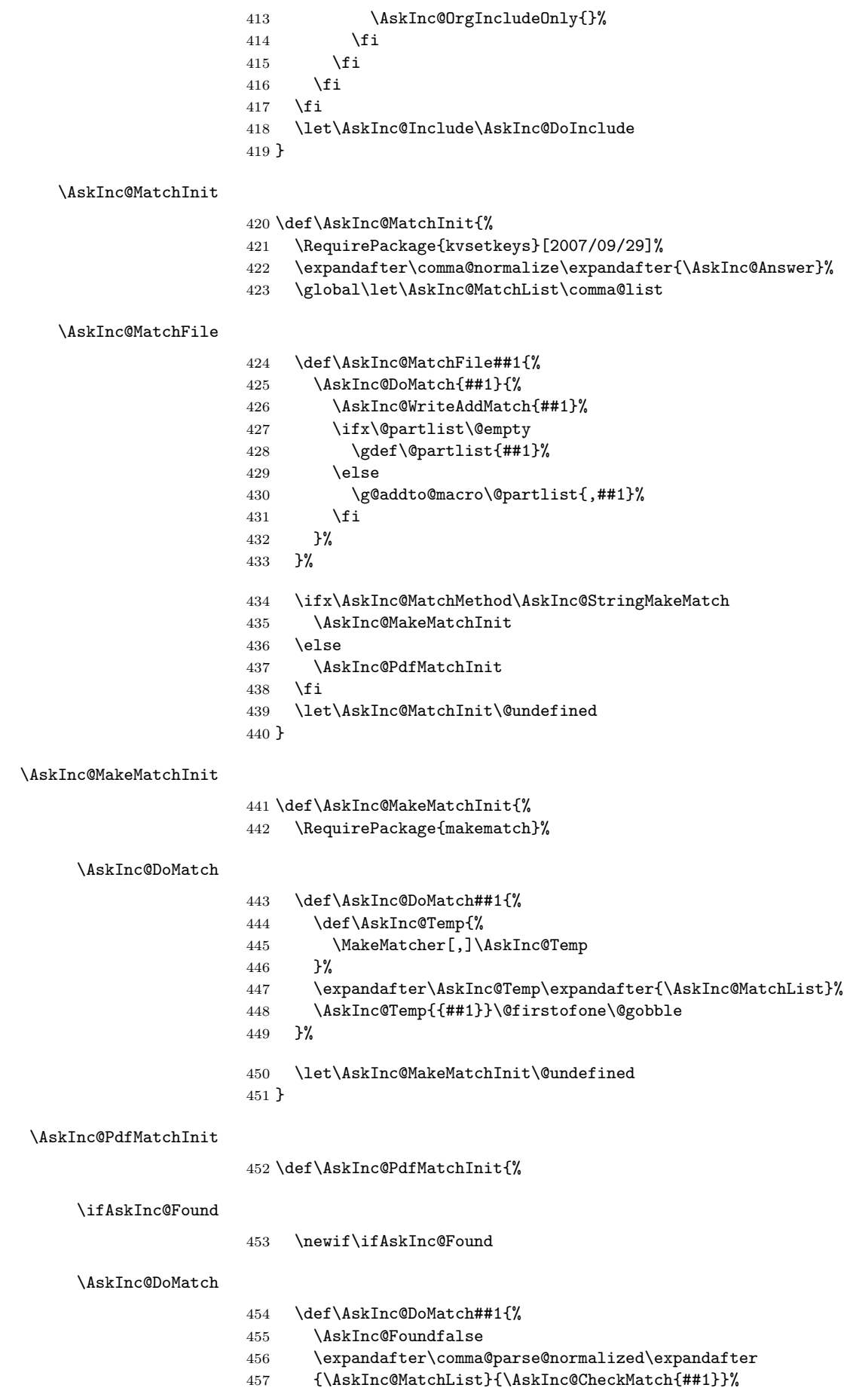

<span id="page-16-31"></span><span id="page-16-30"></span><span id="page-16-29"></span><span id="page-16-28"></span><span id="page-16-27"></span><span id="page-16-26"></span><span id="page-16-25"></span><span id="page-16-24"></span><span id="page-16-23"></span><span id="page-16-22"></span><span id="page-16-21"></span><span id="page-16-20"></span><span id="page-16-19"></span><span id="page-16-18"></span><span id="page-16-17"></span><span id="page-16-16"></span><span id="page-16-15"></span><span id="page-16-14"></span><span id="page-16-13"></span><span id="page-16-12"></span><span id="page-16-11"></span><span id="page-16-10"></span><span id="page-16-9"></span><span id="page-16-8"></span><span id="page-16-7"></span><span id="page-16-6"></span><span id="page-16-5"></span><span id="page-16-4"></span><span id="page-16-3"></span><span id="page-16-2"></span><span id="page-16-1"></span><span id="page-16-0"></span> \ifAskInc@Found \expandafter\@firstofone \else \expandafter\@gobble \fi }% \AskInc@CheckMatch \def\AskInc@CheckMatch##1##2{% \AskInc@@CheckMatch##2\@empty\@nil{##1}% }% \AskInc@@CheckMatch \def\AskInc@@CheckMatch##1##2\@nil##3{% \def\AskInc@Temp{##1}% \ifx\AskInc@Temp\AskInc@CharExclam 470 \ifcase\pdfmatch{##2}{##3}=1 %  $471 \qquad \text{for}$  \AskInc@Foundfalse 473 \else \AskInc@InvalidPattern{##2}{##1##2}% \fi \else 477  $\ifccase\pdfmatch{##1##2}{##3} %$  $478 \qquad \qquad \sqrt{or}$  \AskInc@Foundtrue  $480 \qquad \text{lelex}$  \AskInc@InvalidPattern{##1##2}{##1##2}%  $482 \qquad \qquad \text{ifi}$ 483 \fi<br>484 }% \AskInc@InvalidPattern Prints a warning with the regular expression and removes it from the list to prevent further warnings for the same expression. \def\AskInc@InvalidPattern##1##2{% \edef\AskInc@Temp{##1}% \PackageWarningNoLine{askinclude}{% Invalid pattern '\AskInc@Temp' for \string\pdfmatch }% \edef\AskInc@Temp{##2}% \global\expandafter\let\expandafter\AskInc@MatchList \expandafter\@empty \expandafter\comma@parse@normalized\expandafter {\AskInc@MatchList}\AskInc@FilterPattern }% \AskInc@FilterPattern \def\AskInc@FilterPattern##1{% \edef\AskInc@Pattern{##1}% \ifx\AskInc@Temp\AskInc@Pattern 499 \else \ifx\AskInc@MatchList\@empty \global\let\AskInc@MatchList\AskInc@Pattern  $502 \qquad \text{leless}$  \expandafter\g@addto@macro\expandafter\AskInc@MatchList{% \expandafter,\AskInc@Pattern }% \fi \fi }% \let\AskInc@PdfMatchInit\@undefined }

#### <span id="page-17-31"></span><span id="page-17-28"></span><span id="page-17-27"></span><span id="page-17-24"></span><span id="page-17-8"></span>\AskInc@WriteDefAddMatch

<span id="page-17-30"></span><span id="page-17-29"></span><span id="page-17-26"></span><span id="page-17-25"></span><span id="page-17-23"></span><span id="page-17-22"></span><span id="page-17-21"></span><span id="page-17-20"></span><span id="page-17-19"></span><span id="page-17-18"></span><span id="page-17-17"></span><span id="page-17-16"></span><span id="page-17-15"></span><span id="page-17-14"></span><span id="page-17-13"></span><span id="page-17-12"></span><span id="page-17-11"></span><span id="page-17-10"></span><span id="page-17-9"></span><span id="page-17-7"></span><span id="page-17-6"></span><span id="page-17-5"></span><span id="page-17-4"></span><span id="page-17-3"></span><span id="page-17-2"></span><span id="page-17-1"></span><span id="page-17-0"></span>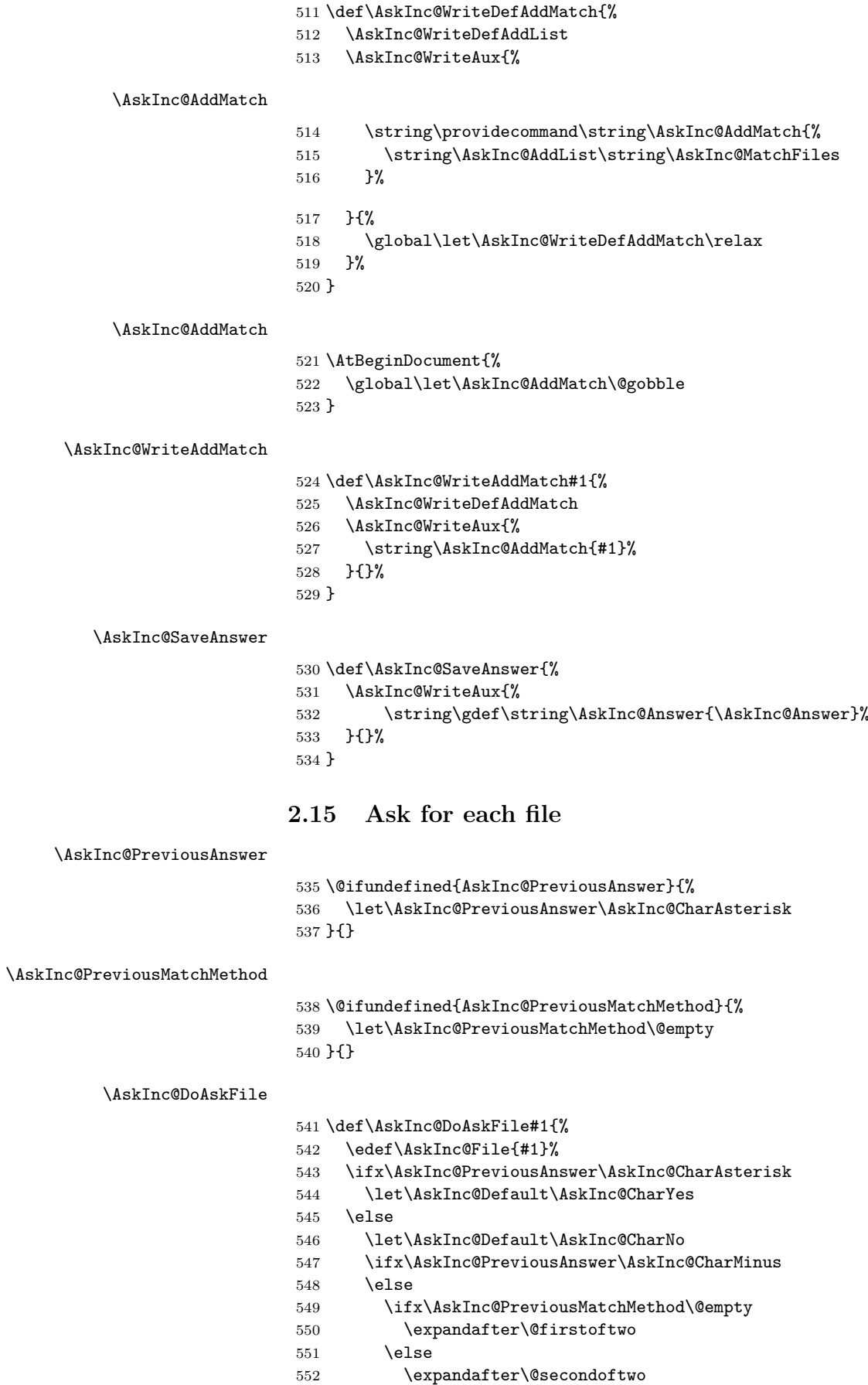

```
553 \fi
                   554 {\@for\AskInc@Temp:=\AskInc@PreviousAnswer}%
                   555 {\@for\AskInc@Temp:=\AskInc@MatchFiles}%
                   556 \do{%
                   557 \ifx\AskInc@Temp\AskInc@File
                   558 \let\AskInc@Default\AskInc@CharYes
                   559 \fi
                   560 }%
                   561 \sqrt{f}562 \ifx\AskInc@Default\AskInc@CharNo
                   563 \let\AskInc@Default\AskInc@CharYes
                   564 \@for\AskInc@Temp:=\AskInc@Files\do{%
                   565 \ifx\AskInc@Temp\AskInc@File
                   566 \let\AskInc@Default\AskInc@CharNo
                   567 \fi
                   568 }%
                   569 \fi
                   570 \fi
                   571 \let\AskInc@@QuestionHeader\AskInc@QuestionHeader
                   572 \AskInc@AskQuestion
                   573 \ifx\AskInc@AskResult\AskInc@CharYes
                   574 \ifx\AskInc@Answer\@empty
                   575 \gdef\AskInc@Answer{#1}%
                   576 \else
                   577 \g@addto@macro\AskInc@Answer{,#1}%
                   578 \fi
                   579 \AskInc@SaveAnswer
                   580 \let\@partlist\AskInc@Answer
                   581 \fi
                   582 }
\AskInc@AskQuestion
                   583 \def\AskInc@AskQuestion{%
                   584 \let\AskInc@Temp\answer
                   585 \AskInc@@QuestionHeader
                   586 \let\AskInc@@QuestionHeader\relax
                   587 \typein[\answer]{%
                   588 Include '\AskInc@File'? [y]es, [n]o, [A]ll, [N]one, [D]efault %
                   589 (\AskInc@Default):%
                   590 }%
                   591 \typeout{}%
                   592 \let\AskInc@AskResult\answer
                   593 \let\answer\AskInc@Temp
                   594 \ifx\AskInc@AskResult\@empty
                   595 \let\AskInc@AskResult\AskInc@Default
                   596 \let\AskInc@Next\relax
                   597 \else
                   598 \ifx\AskInc@AskResult\AskInc@CharYes
                   599 \let\AskInc@Next\relax
                   600 \qquad \text{kelse}601 \ifx\AskInc@AskResult\AskInc@CharNo
                   602 \let\AskInc@Next\relax
                   603 \else
                   604 \ifx\AskInc@AskResult\AskInc@CharAll
                   605 \gdef\AskInc@AskQuestion{%
                   606 \let\AskInc@AskResult\AskInc@CharYes
                   607 }%
                   608 \else
                   609 \ifx\AskInc@AskResult\AskInc@CharNone
                   610 \gdef\AskInc@AskQuestion{%
                   611 \let\AskInc@AskResult\AskInc@CharNo
                   612 } }613 \else
```

```
614 \ifx\AskInc@AskResult\AskInc@CharDefault
615 \gdef\AskInc@AskQuestion{%
616 \let\AskInc@AskResult\AskInc@Default
617 }%
618 \else
619 \PackageWarningNoLine{askinclude}{%
620 Invalid answer [\AskInc@AskResult].\MessageBreak
621 Answer must be one letter out of [ynAND]%
622 } }623 \overline{\phantom{a}} \fi
624 \fi
625 \fi
626 \let\AskInc@Next\AskInc@AskQuestion
627 \fi
628 \fi
629 \setminusfi
630 \AskInc@Next
631 }
632 \AtBeginDocument{\AskInc@MainQuestion}
633 \AskInc@AtEnd
```

```
634 \langle/package)
```
### <span id="page-19-0"></span>**3 Test**

### <span id="page-19-1"></span>**3.1 Included files**

```
635 \langle *a \rangle636 \chapter{Chapter A}
637 \let\filea=Y
638 \langle/a)
639 \langle *b \rangle640 \chapter{Chapter B}
641 \let\fileb=Y
642\langle/b\rangle643 \langle *c \rangle644 \chapter{Chapter C}
645 \let\filec=Y
646\langle/c \rangle
```
### <span id="page-19-21"></span><span id="page-19-14"></span><span id="page-19-2"></span>**3.2 Special test setup**

```
647 \langle *test18 \rangle648 \includeonly{askinclude-b}
649 \langle /test18 \rangle650 \langle *test20 | test21 | test22 \rangle651 \let\AtBeginDocumentMode=N%
```

```
652 \langle /test20 | test21 | test22 \rangle
```
### <span id="page-19-3"></span>**3.3 Common start**

```
653 (*test0)
654 \ifx\CompatibilityMode Y%
655 \documentstyle[filecontents,qstest,askinclude]{book}%
656 \else
657 \documentclass{book}%
658 \usepackage{filecontents}%
659 \usepackage{qstest}%
660 \langle *test1 \rangle661 \makeatletter
662 \def\RestoreCatcodes{}%
663 \count@=0 %
```

```
664 \loop
665 \edef\RestoreCatcodes{%
666 \RestoreCatcodes
667 \catcode\the\count@=\the\catcode\count@\relax
668 }%
669 \ifnum\count@<255 %
670 \advance\count@\@ne
671 \repeat
672 \def\RangeCatcodeInvalid#1#2{%
673 \count@=\#1\relax674 \loop
675 \catcode\count@=15 \%676 \ifnum\count@<#2\relax
677 \advance\count@\@ne
678 \repeat
679 }%
680 \def\Test#1\EndTest{%
681 \RangeCatcodeInvalid{0}{47}%
682 \RangeCatcodeInvalid{58}{64}%
683 \RangeCatcodeInvalid{91}{96}%
684 \RangeCatcodeInvalid{123}{255}%
685 \catcode '\Q=12 %
686 \catcode'\\=0 %
687 \catcode'\{=1 %
688 \catcode'\}=2 %
689 \catcode'\#=6 \%690 \text{Catcode'} [-12 \text{ %}691 \text{Catcode'}]=12 %
692 \catcode'\%=14 %
693 \catcode'\ =10 %
694 \catcode13=5 %
695 #1\text{relax}696 \RestoreCatcodes
697 \makeatother
698 }%
699 \Test
700 \langle /test1 \rangle701 \langle *!test1 \rangle702 \ifx\AtBeginDocumentMode Y%
703 \AtBeginDocument{%
704 \usepackage{askinclude}[2008/08/11]%
705 }%
706 \else
707 \langle /!test1}
708 \usepackage{askinclude}[2008/08/11]%
709 (*!test1)
710 \{f_i\}711 \langle/!test1}
712 \langle *test1 \rangle713 \EndTest
714 \langle /test1 \rangle715 \fi
716 \IncludeTests{*}
717 \LogTests{log}{*}{*}
718 \makeatletter
719 \let\org@typein\typein
720 \def\typein[#1]#2{%
721 \ifx\@Stack\@StackEmpty
722 \begin{qstest}{StackNonEmpty}{StackNonEmpty}%
723 \Expect{Error: empty stack}{}%
724 \end{qstest}%
725 \org@typein[{#1}]{#2}%
```

```
726 \else
727 \edef#1{%
728 \unexpanded\expandafter\expandafter\expandafter{%
729 \expandafter\@car\@Stack\@nil
730 }%
731 }%
732 \xdef\@Stack{%
733 \unexpanded\expandafter\expandafter\expandafter{%
734 \expandafter\@cdr\@Stack\@nil
735 }%
736 }%
737 \typeout{}%
738 \typeout{\string#1=#1}%
739 \fi
740 }
741 \def\@StackEmpty{\BOTTOM}
742 \let\@Stack\@StackEmpty
743 \newcommand*{\Stack}[1]{%
744 \def\@Stack{#1\BOTTOM}%
745 }
746 \AtEndDocument{%
747 \begin{qstest}{StackUsed}{StackUsed}%
748 \Expect*{%
749 \ifx\@Stack\@StackEmpty
750 \else
751 Error: Unused stack entries%
752 \quad \text{If } i753 }{}%
754 \end{qstest}%
755 }
756 \newcommand*{\CheckInclude}[2]{%
757 \include{askinclude-#1}%
758 \begin{qstest}{CheckInclude-#1}{CheckInclude-#1}%
759 \Expect*{%
760 \expandafter\ifx\csname file#1\endcsname Ytrue\else false\fi
761 }{#2}%
762 \end{qstest}%
763 }
764 \def\@EndChecks{}
765 \AtBeginDocument{%
766 \AtEndDocument{%
767 \if@filesw
768 \immediate\write\@mainaux{\string\@EndChecks}%
769 \fi
770 }%
771 }
772 \newcommand*{\CheckAnswer}[1]{%
773 \gdef\AnswerText{#1}%
774 \g@addto@macro\@EndChecks{\@CheckAnswer}%
775 }
776 \def\@CheckAnswer{%
777 \begin{qstest}{CheckAnswer}{CheckAnswer}%
778 \Expect*{\unexpanded\expandafter{\AskInc@Answer}}%
779 *{\unexpanded\expandafter{\AnswerText}}%
780 \end{qstest}%
781 }
782 \newcommand*{\CheckMatchMethod}[1]{%
783 \gdef\MatchMethodText{#1}%
784 \g@addto@macro\@EndChecks{\@CheckMatchMethod}%
785 }
786 \def\@CheckMatchMethod{%
787 \begin{qstest}{CheckMatchMethod}{CheckMatchMethod}%
```

```
22
```

```
788 \Expect*{\unexpanded\expandafter{\AskInc@MatchMethod}}%
789 *{\unexpanded\expandafter{\MatchMethodText}}%
790 \end{qstest}%
791 }
792 \def\@CheckAux{%
793 \begin{qstest}{CheckAux}{CheckAux}%
794 \def\GetFileContents##1{%
795 \pdfunescapehex{%
796 \pdffiledump length\pdffilesize{##1}{##1}%
797 }%
798 }%
799 \Expect*{\GetFileContents{\jobname.aux}}%
800 *{\GetFileContents{\jobname-aux.aux}}%
801 \end{qstest}%
802 }
803 \g@addto@macro\@EndChecks{\@CheckAux}
804 \let\org@filec@ntents\filec@ntents
805 \def\filec@ntents{%
806 \catcode'\|=0 %
807 \org@filec@ntents
808 }
809 \begingroup
810 \endlinechar=-1 %
811 \catcode'\|=0 %
812 \@makeother\#%
813 \@makeother\\%
814 |gdef|AddList{%
815 \providecommand*\AskInc@AddList[2]{%
816 \ifcase\ifx#1\@undefined
817 \else\ifx#1\relax
818 \else\ifx#1\@empty
819 \else1\fi\fi\fi0 %
820 \gdef#1{#2}%
821 \else
822 \g@addto@macro#1{,#2}%
823 \setminusfi
824 }%
825 }%
826 |gdef|AddFile{%
827 \providecommand\AskInc@AddFile{%
828 \AskInc@AddList\AskInc@Files
829 }%
830 }%
831 | gdef | AddMatch{%
832 \providecommand\AskInc@AddMatch{%
833 \AskInc@AddList\AskInc@MatchFiles
834 }%
835 }%
836 |endgroup
837 \langle /test0 \rangle
```
### <span id="page-22-32"></span><span id="page-22-29"></span><span id="page-22-28"></span><span id="page-22-13"></span><span id="page-22-12"></span><span id="page-22-11"></span><span id="page-22-10"></span><span id="page-22-9"></span><span id="page-22-6"></span><span id="page-22-4"></span><span id="page-22-0"></span>**3.4 First run tests**

```
838 (*test1)
839 \Stack{{}}
840 \CheckAnswer{*}
841 \begin{filecontents*}{\jobname.aux}
842 \relax
843 \end{filecontents*}
844 \begin{filecontents*}{\jobname-aux.aux}
845 \relax|space
846 \gdef\AskInc@Answer{*}
847 \gdef\AskInc@MatchMethod{}
```

```
848 |AddList
849 |AddFile
850 \AskInc@AddFile{askinclude-a}
851 \@input{askinclude-a.aux}
852 \AskInc@AddFile{askinclude-b}
853 \@input{askinclude-b.aux}
854 \AskInc@AddFile{askinclude-c}
855 \@input{askinclude-c.aux}
856 \@EndChecks
857 \end{filecontents*}
858 \begin{document}
859 \CheckInclude{a}{true}
860 \CheckInclude{b}{true}
861 \CheckInclude{c}{true}
862 \langle /test1 \rangle863 (*test2)
864 \Stack{*}
865 \CheckAnswer{*}
866 \begin{filecontents*}{\jobname.aux}
867 \relax
868 \end{filecontents*}
869 \begin{filecontents*}{\jobname-aux.aux}
870 \relax|space
871 \gdef\AskInc@Answer{*}
872 \gdef\AskInc@MatchMethod{}
873 |AddList
874 |AddFile
875 \AskInc@AddFile{askinclude-a}
876 \@input{askinclude-a.aux}
877 \AskInc@AddFile{askinclude-b}
878 \@input{askinclude-b.aux}
879 \AskInc@AddFile{askinclude-c}
880 \@input{askinclude-c.aux}
881 \@EndChecks
882 \end{filecontents*}
883 \begin{document}
884 \CheckInclude{a}{true}
885 \CheckInclude{b}{true}
886 \CheckInclude{c}{true}
887 \langle /test2 \rangle888 (*test3)
889 \Stack{-}%
890 \CheckAnswer{-}
891 \begin{filecontents*}{\jobname.aux}
892 \relax
893 \end{filecontents*}
894 \begin{filecontents*}{\jobname-aux.aux}
895 \relax|space
896 \gdef\AskInc@Answer{-}
897 \gdef\AskInc@MatchMethod{}
898 |AddList
899 |AddFile
900 \AskInc@AddFile{askinclude-a}
901 \@input{askinclude-a.aux}
902 \AskInc@AddFile{askinclude-b}
903 \@input{askinclude-b.aux}
904 \AskInc@AddFile{askinclude-c}
905 \@input{askinclude-c.aux}
906 \@EndChecks
907 \end{filecontents*}
908 \begin{document}
909 \CheckInclude{a}{false}
```

```
910 \CheckInclude{b}{false}
911 \CheckInclude{c}{false}
912 \langle /test3 \rangle913 (*test4)
914 \Stack{{askinclude-b}}
915 \CheckAnswer{askinclude-b}
916 \begin{filecontents*}{\jobname.aux}
917 \relax
918 \end{filecontents*}
919 \begin{filecontents*}{\jobname-aux.aux}
920 \relax|space
921 \gdef\AskInc@Answer{askinclude-b}
922 \gdef\AskInc@MatchMethod{}
923 |AddList
924 |AddFile
925 \AskInc@AddFile{askinclude-a}
926 \@input{askinclude-a.aux}
927 \AskInc@AddFile{askinclude-b}
928 \@input{askinclude-b.aux}
929 \AskInc@AddFile{askinclude-c}
930 \@input{askinclude-c.aux}
931 \@EndChecks
932 \end{filecontents*}
933 \begin{document}
934 \CheckInclude{a}{false}
935 \CheckInclude{b}{true}
936 \CheckInclude{c}{false}
937 \langle /test4 \rangle938 (*test5)
939 \Stack{{askinclude-a,askinclude-c}}
940 \CheckAnswer{askinclude-a,askinclude-c}
941 \begin{filecontents*}{\jobname.aux}
942 \relax
943 \end{filecontents*}
944 \begin{filecontents*}{\jobname-aux.aux}
945 \relax|space
946 \gdef\AskInc@Answer{askinclude-a,askinclude-c}
947 \gdef\AskInc@MatchMethod{}
948 |AddList
949 |AddFile
950 \AskInc@AddFile{askinclude-a}
951 \@input{askinclude-a.aux}
952 \AskInc@AddFile{askinclude-b}
953 \@input{askinclude-b.aux}
954 \AskInc@AddFile{askinclude-c}
955 \@input{askinclude-c.aux}
956 \@EndChecks
957 \end{filecontents*}
958 \begin{document}
959 \CheckInclude{a}{true}
960 \CheckInclude{b}{false}
961 \CheckInclude{c}{true}
962 \langle /test5 \rangle963 (*test6)
964 \Stack{?yny}
965 \CheckAnswer{askinclude-a,askinclude-c}
966 \begin{filecontents*}{\jobname.aux}
967 \relax
968 \end{filecontents*}
969 \begin{filecontents*}{\jobname-aux.aux}
970 \relax|space
971 \gdef\AskInc@Answer{}
```

```
972 \gdef\AskInc@MatchMethod{}
973 |AddList
974 |AddFile
975 \AskInc@AddFile{askinclude-a}
976 \gdef\AskInc@Answer{askinclude-a}
977 \@input{askinclude-a.aux}
978 \AskInc@AddFile{askinclude-b}
979 \@input{askinclude-b.aux}
980 \AskInc@AddFile{askinclude-c}
981 \gdef\AskInc@Answer{askinclude-a,askinclude-c}
982 \@input{askinclude-c.aux}
983 \@EndChecks
984 \end{filecontents*}
985 \begin{document}
986 \CheckInclude{a}{true}
987 \CheckInclude{b}{false}
988 \CheckInclude{c}{true}
989 \langle /test6 \rangle990 \langle *test7 \rangle991 \Stack{?yA}
992 \CheckAnswer{askinclude-a,askinclude-b,askinclude-c}
993 \begin{filecontents*}{\jobname.aux}
994 \relax
995 \end{filecontents*}
996 \begin{filecontents*}{\jobname-aux.aux}
997 \relax|space
998 \gdef\AskInc@Answer{}
999 \gdef\AskInc@MatchMethod{}
1000 |AddList
1001 |AddFile
1002 \AskInc@AddFile{askinclude-a}
1003 \gdef\AskInc@Answer{askinclude-a}
1004 \@input{askinclude-a.aux}
1005 \AskInc@AddFile{askinclude-b}
1006 \gdef\AskInc@Answer{askinclude-a,askinclude-b}
1007 \@input{askinclude-b.aux}
1008 \AskInc@AddFile{askinclude-c}
1009 \gdef\AskInc@Answer{askinclude-a,askinclude-b,askinclude-c}
1010 \@input{askinclude-c.aux}
1011 \@EndChecks
1012 \end{filecontents*}
1013 \begin{document}
1014 \CheckInclude{a}{true}
1015 \CheckInclude{b}{true}
1016 \CheckInclude{c}{true}
1017 \langle /test7 \rangle1018 (*test8)
1019 \Stack{?yD}
1020 \CheckAnswer{askinclude-a,askinclude-b,askinclude-c}
1021 \begin{filecontents*}{\jobname.aux}
1022 \relax
1023 \end{filecontents*}
1024 \begin{filecontents*}{\jobname-aux.aux}
1025 \relax|space
1026 \gdef\AskInc@Answer{}
1027 \gdef\AskInc@MatchMethod{}
1028 |AddList
1029 |AddFile
1030 \AskInc@AddFile{askinclude-a}
1031 \gdef\AskInc@Answer{askinclude-a}
1032 \@input{askinclude-a.aux}
1033 \AskInc@AddFile{askinclude-b}
```

```
1034 \gdef\AskInc@Answer{askinclude-a,askinclude-b}
1035 \@input{askinclude-b.aux}
1036 \AskInc@AddFile{askinclude-c}
1037 \gdef\AskInc@Answer{askinclude-a,askinclude-b,askinclude-c}
1038 \@input{askinclude-c.aux}
1039 \@EndChecks
1040 \end{filecontents*}
1041 \begin{document}
1042 \CheckInclude{a}{true}
1043 \CheckInclude{b}{true}
1044 \CheckInclude{c}{true}
1045 \langle /test8 \rangle1046 (*test9)
1047 \Stack{?yN}
1048 \CheckAnswer{askinclude-a}
1049 \begin{filecontents*}{\jobname.aux}
1050 \relax
1051 \end{filecontents*}
1052 \begin{filecontents*}{\jobname-aux.aux}
1053 \relax|space
1054 \gdef\AskInc@Answer{}
1055 \gdef\AskInc@MatchMethod{}
1056 |AddList
1057 |AddFile
1058 \AskInc@AddFile{askinclude-a}
1059 \gdef\AskInc@Answer{askinclude-a}
1060 \@input{askinclude-a.aux}
1061 \AskInc@AddFile{askinclude-b}
1062 \@input{askinclude-b.aux}
1063 \AskInc@AddFile{askinclude-c}
1064 \@input{askinclude-c.aux}
1065 \@EndChecks
1066 \end{filecontents*}
1067 \begin{document}
1068 \CheckInclude{a}{true}
1069 \CheckInclude{b}{false}
1070 \CheckInclude{c}{false}
1071 \langle /test9 \rangle1072 \langle *test10 \rangle1073 \Stack{?{}N}
1074 \CheckAnswer{askinclude-a}
1075 \begin{filecontents*}{\jobname.aux}
1076 \relax
1077 \end{filecontents*}
1078 \begin{filecontents*}{\jobname-aux.aux}
1079 \relax|space
1080 \gdef\AskInc@Answer{}
1081 \gdef\AskInc@MatchMethod{}
1082 |AddList
1083 |AddFile
1084 \AskInc@AddFile{askinclude-a}
1085 \gdef\AskInc@Answer{askinclude-a}
1086 \@input{askinclude-a.aux}
1087 \AskInc@AddFile{askinclude-b}
1088 \@input{askinclude-b.aux}
1089 \AskInc@AddFile{askinclude-c}
1090 \@input{askinclude-c.aux}
1091 \@EndChecks
1092 \end{filecontents*}
1093 \begin{document}
1094 \CheckInclude{a}{true}
1095 \CheckInclude{b}{false}
```

```
1096 \CheckInclude{c}{false}
1097 \langle /test10 \rangle1098 \langle *test11 \rangle1099 \Stack{?xxyxxN}
1100 \CheckAnswer{askinclude-a}
1101 \begin{filecontents*}{\jobname.aux}
1102 \relax
1103 \end{filecontents*}
1104 \begin{filecontents*}{\jobname-aux.aux}
1105 \relax|space
1106 \gdef\AskInc@Answer{}
1107 \gdef\AskInc@MatchMethod{}
1108 |AddList
1109 |AddFile
1110 \AskInc@AddFile{askinclude-a}
1111 \gdef\AskInc@Answer{askinclude-a}
1112 \@input{askinclude-a.aux}
1113 \AskInc@AddFile{askinclude-b}
1114 \@input{askinclude-b.aux}
1115 \AskInc@AddFile{askinclude-c}
1116 \@input{askinclude-c.aux}
1117 \@EndChecks
1118 \end{filecontents*}
1119 \begin{document}
1120 \CheckInclude{a}{true}
1121 \CheckInclude{b}{false}
1122 \CheckInclude{c}{false}
1123 \langle /test11 \rangle
```
#### <span id="page-27-41"></span><span id="page-27-36"></span><span id="page-27-35"></span><span id="page-27-34"></span><span id="page-27-27"></span><span id="page-27-19"></span><span id="page-27-11"></span><span id="page-27-10"></span><span id="page-27-5"></span><span id="page-27-4"></span><span id="page-27-3"></span><span id="page-27-1"></span><span id="page-27-0"></span>**3.5 Second run tests**

```
1124 \langle *test12 \rangle1125 \Stack{{}}
1126 \CheckAnswer{askinclude-b}
1127 \begin{filecontents*}{\jobname.aux}
1128 \gdef\AskInc@Answer{askinclude-b}
1129 \gdef\AskInc@MatchMethod{}
1130 |AddList
1131 |AddFile
1132 \AskInc@AddFile{askinclude-a}
1133 \AskInc@AddFile{askinclude-b}
1134 \AskInc@AddFile{askinclude-c}
1135 \end{filecontents*}
1136 \begin{filecontents*}{\jobname-aux.aux}
1137 \relax|space
1138 \gdef\AskInc@Answer{askinclude-b}
1139 \gdef\AskInc@MatchMethod{}
1140 |AddList
1141 |AddFile
1142 \AskInc@AddFile{askinclude-a}
1143 \@input{askinclude-a.aux}
1144 \AskInc@AddFile{askinclude-b}
1145 \@input{askinclude-b.aux}
1146 \AskInc@AddFile{askinclude-c}
1147 \@input{askinclude-c.aux}
1148 \@EndChecks
1149 \end{filecontents*}
1150 \begin{document}
1151 \CheckInclude{a}{false}
1152 \CheckInclude{b}{true}
1153 \CheckInclude{c}{false}
1154 \langle /test12 \rangle1155 (*test13)
```

```
1156 \Stack{{}}
1157 \CheckAnswer{askinclude-b}
1158 \begin{filecontents*}{\jobname.aux}
1159 \gdef\AskInc@Answer{askinclude-b}
1160 \gdef\AskInc@MatchMethod{}
1161 |AddList
1162 |AddFile
1163 \AskInc@AddFile{askinclude-a}
1164 \AskInc@AddFile{askinclude-b}
1165 \end{filecontents*}
1166 \begin{filecontents*}{\jobname-aux.aux}
1167 \relax | space
1168 \gdef\AskInc@Answer{askinclude-b}
1169 \gdef\AskInc@MatchMethod{}
1170 |AddList
1171 |AddFile
1172 \AskInc@AddFile{askinclude-a}
1173 \@input{askinclude-a.aux}
1174 \AskInc@AddFile{askinclude-b}
1175 \@input{askinclude-b.aux}
1176 \AskInc@AddFile{askinclude-c}
1177 \@input{askinclude-c.aux}
1178 \@EndChecks
1179 \end{filecontents*}
1180 \begin{document}
1181 \CheckInclude{a}{false}
1182 \CheckInclude{b}{true}
1183 \CheckInclude{c}{false}
1184 \langle /test13 \rangle1185 (*test14)
1186 \Stack{{}}
1187 \CheckAnswer{*}
1188 \begin{filecontents*}{\jobname.aux}
1189 \gdef\AskInc@Answer{*}
1190 \gdef\AskInc@MatchMethod{}
1191 |AddList
1192 |AddFile
1193 \AskInc@AddFile{askinclude-a}
1194 \AskInc@AddFile{askinclude-b}
1195 \end{filecontents*}
1196 \begin{filecontents*}{\jobname-aux.aux}
1197 \relax|space
1198 \gdef\AskInc@Answer{*}
1199 \gdef\AskInc@MatchMethod{}
1200 |AddList
1201 |AddFile
1202 \AskInc@AddFile{askinclude-a}
1203 \@input{askinclude-a.aux}
1204 \AskInc@AddFile{askinclude-b}
1205 \@input{askinclude-b.aux}
1206 \AskInc@AddFile{askinclude-c}
1207 \@input{askinclude-c.aux}
1208 \@EndChecks
1209 \end{filecontents*}
1210 \begin{document}
1211 \CheckInclude{a}{true}
1212 \CheckInclude{b}{true}
1213 \CheckInclude{c}{true}
1214 \langle /test14 \rangle1215 (*test15)
1216 \Stack{?D}
1217 \CheckAnswer{askinclude-a,askinclude-c}
```

```
1218 \begin{filecontents*}{\jobname.aux}
1219 \gdef\AskInc@Answer{askinclude-a}
1220 \gdef\AskInc@MatchMethod{}
1221 |AddList
1222 |AddFile
1223 \AskInc@AddFile{askinclude-a}
1224 \AskInc@AddFile{askinclude-b}
1225 \end{filecontents*}
1226 \begin{filecontents*}{\jobname-aux.aux}
1227 \relax|space
1228 \gdef\AskInc@Answer{}
1229 \gdef\AskInc@MatchMethod{}
1230 |AddList
1231 |AddFile
1232 \AskInc@AddFile{askinclude-a}
1233 \gdef\AskInc@Answer{askinclude-a}
1234 \@input{askinclude-a.aux}
1235 \AskInc@AddFile{askinclude-b}
1236 \@input{askinclude-b.aux}
1237 \AskInc@AddFile{askinclude-c}
1238 \gdef\AskInc@Answer{askinclude-a,askinclude-c}
1239 \@input{askinclude-c.aux}
1240 \@EndChecks
1241 \end{filecontents*}
1242 \begin{document}
1243 \CheckInclude{a}{true}
1244 \CheckInclude{b}{false}
1245 \CheckInclude{c}{true}
1246 \langle /test15 \rangle1247 (*test16)
1248 \Stack{?A}
1249 \CheckAnswer{askinclude-a,askinclude-b,askinclude-c}
1250 \begin{filecontents*}{\jobname.aux}
1251 \gdef\AskInc@Answer{askinclude-a}
1252 \gdef\AskInc@MatchMethod{}
1253 |AddList
1254 |AddFile
1255 \AskInc@AddFile{askinclude-a}
1256 \AskInc@AddFile{askinclude-b}
1257 \end{filecontents*}
1258 \begin{filecontents*}{\jobname-aux.aux}
1259 \relax|space
1260 \gdef\AskInc@Answer{}
1261 \gdef\AskInc@MatchMethod{}
1262 |AddList
1263 |AddFile
1264 \AskInc@AddFile{askinclude-a}
1265 \gdef\AskInc@Answer{askinclude-a}
1266 \@input{askinclude-a.aux}
1267 \AskInc@AddFile{askinclude-b}
1268 \gdef\AskInc@Answer{askinclude-a,askinclude-b}
1269 \@input{askinclude-b.aux}
1270 \AskInc@AddFile{askinclude-c}
1271 \gdef\AskInc@Answer{askinclude-a,askinclude-b,askinclude-c}
1272 \@input{askinclude-c.aux}
1273 \@EndChecks
1274 \end{filecontents*}
1275 \begin{document}
1276 \CheckInclude{a}{true}
1277 \CheckInclude{b}{true}
1278 \CheckInclude{c}{true}
1279 \langle /test16 \rangle
```

```
1280 (*test17)
1281 \Stack{?N}
1282 \CheckAnswer{}
1283 \begin{filecontents*}{\jobname.aux}
1284 \gdef\AskInc@Answer{askinclude-a}
1285 \gdef\AskInc@MatchMethod{}
1286 |AddList
1287 |AddFile
1288 \AskInc@AddFile{askinclude-a}
1289 \AskInc@AddFile{askinclude-b}
1290 \end{filecontents*}
1291 \begin{filecontents*}{\jobname-aux.aux}
1292 \relax|space
1293 \gdef\AskInc@Answer{}
1294 \gdef\AskInc@MatchMethod{}
1295 |AddList
1296 |AddFile
1297 \AskInc@AddFile{askinclude-a}
1298 \@input{askinclude-a.aux}
1299 \AskInc@AddFile{askinclude-b}
1300 \@input{askinclude-b.aux}
1301 \AskInc@AddFile{askinclude-c}
1302 \@input{askinclude-c.aux}
1303 \@EndChecks
1304 \end{filecontents*}
1305 \begin{document}
1306 \CheckInclude{a}{false}
1307 \CheckInclude{b}{false}
1308 \CheckInclude{c}{false}
1309 \langle /test17 \rangle1310 (*test18)
1311 \Stack{}
1312 \CheckAnswer{askinclude-a}
1313 \begin{filecontents*}{\jobname.aux}
1314 \gdef\AskInc@Answer{askinclude-a}
1315 \gdef\AskInc@MatchMethod{}
1316 |AddList
1317 |AddFile
1318 \AskInc@AddFile{askinclude-a}
1319 \AskInc@AddFile{askinclude-b}
1320 \end{filecontents*}
1321 \begin{filecontents*}{\jobname-aux.aux}
1322 \relax|space
1323 \gdef\AskInc@Answer{askinclude-a}
1324 \gdef\AskInc@MatchMethod{}
1325 |AddList
1326 |AddFile
1327 \AskInc@AddFile{askinclude-a}
1328 \@input{askinclude-a.aux}
1329 \AskInc@AddFile{askinclude-b}
1330 \@input{askinclude-b.aux}
1331 \AskInc@AddFile{askinclude-c}
1332 \@input{askinclude-c.aux}
1333 \@EndChecks
1334 \end{filecontents*}
1335 \begin{document}
1336 \CheckInclude{a}{false}
1337 \CheckInclude{b}{true}
1338 \CheckInclude{c}{false}
1339 \langle /test18 \rangle1340 (*test19)
1341 \Stack{?N}
```

```
1342 \CheckAnswer{}
1343 \begin{filecontents*}{\jobname.aux}
1344 \gdef\AskInc@Answer{askinclude-a}
1345 \gdef\AskInc@MatchMethod{}
1346 |AddList
1347 |AddFile
1348 \AskInc@AddFile{askinclude-a}
1349 \AskInc@AddFile{askinclude-b}
1350 \end{filecontents*}
1351 \begin{filecontents*}{\jobname-aux.aux}
1352 \relax|space
1353 \gdef\AskInc@Answer{}
1354 \gdef\AskInc@MatchMethod{}
1355 |AddList
1356 |AddFile
1357 \AskInc@AddFile{askinclude-a}
1358 \@input{askinclude-a.aux}
1359 \AskInc@AddFile{askinclude-b}
1360 \@input{askinclude-b.aux}
1361 \AskInc@AddFile{askinclude-c}
1362 \@input{askinclude-c.aux}
1363 \@EndChecks
1364 \end{filecontents*}
1365 \ifx\AtBeginDocumentMode Y%
1366 \AtBeginDocument{\includeonly{askinclude-b}}%
1367 \else
1368 \includeonly{askinclude-b}%
1369 \fi
1370 \begin{document}
1371 \CheckInclude{a}{false}
1372 \CheckInclude{b}{false}
1373 \CheckInclude{c}{false}
1374 \langle /test19 \rangle
```
### <span id="page-31-44"></span><span id="page-31-41"></span><span id="page-31-36"></span><span id="page-31-35"></span><span id="page-31-34"></span><span id="page-31-28"></span><span id="page-31-25"></span><span id="page-31-24"></span><span id="page-31-14"></span><span id="page-31-13"></span><span id="page-31-6"></span><span id="page-31-5"></span><span id="page-31-1"></span><span id="page-31-0"></span>**3.6 Compatibility for changing from old to new**

```
1375 (*test20)
1376 \Stack{{}}
1377 \CheckAnswer{*}
1378 \begin{filecontents*}{\jobname.aux}
1379 \@includeonly{*}
1380 \end{filecontents*}
1381 \begin{filecontents*}{\jobname-aux.aux}
1382 \relax|space
1383 \gdef\AskInc@Answer{*}
1384 \gdef\AskInc@MatchMethod{}
1385 |AddList
1386 |AddFile
1387 \AskInc@AddFile{askinclude-a}
1388 \@input{askinclude-a.aux}
1389 \AskInc@AddFile{askinclude-b}
1390 \@input{askinclude-b.aux}
1391 \AskInc@AddFile{askinclude-c}
1392 \@input{askinclude-c.aux}
1393 \@EndChecks
1394 \end{filecontents*}
1395 \begin{document}
1396 \CheckInclude{a}{true}
1397 \CheckInclude{b}{true}
1398 \CheckInclude{c}{true}
1399 \langle /test20 \rangle1400 (*test21)
1401 \Stack{{}}
```

```
1402 \CheckAnswer{-}
1403 \begin{filecontents*}{\jobname.aux}
1404 \@includeonly{}
1405 \end{filecontents*}
1406 \begin{filecontents*}{\jobname-aux.aux}
1407 \relax|space
1408 \gdef\AskInc@Answer{-}
1409 \gdef\AskInc@MatchMethod{}
1410 |AddList
1411 |AddFile
1412 \AskInc@AddFile{askinclude-a}
1413 \@input{askinclude-a.aux}
1414 \AskInc@AddFile{askinclude-b}
1415 \@input{askinclude-b.aux}
1416 \AskInc@AddFile{askinclude-c}
1417 \@input{askinclude-c.aux}
1418 \@EndChecks
1419 \end{filecontents*}
1420 \begin{document}
1421 \CheckInclude{a}{false}
1422 \CheckInclude{b}{false}
1423 \CheckInclude{c}{false}
1424 \langle /test21 \rangle1425 (*test22)
1426 \Stack{{}}
1427 \CheckAnswer{askinclude-a,askinclude-c}
1428 \begin{filecontents*}{\jobname.aux}
1429 \@includeonly{askinclude-a,askinclude-c}
1430 \end{filecontents*}
1431 \begin{filecontents*}{\jobname-aux.aux}
1432 \relax|space
1433 \gdef\AskInc@Answer{askinclude-a,askinclude-c}
1434 \gdef\AskInc@MatchMethod{}
1435 |AddList
1436 |AddFile
1437 \AskInc@AddFile{askinclude-a}
1438 \@input{askinclude-a.aux}
1439 \AskInc@AddFile{askinclude-b}
1440 \@input{askinclude-b.aux}
1441 \AskInc@AddFile{askinclude-c}
1442 \@input{askinclude-c.aux}
1443 \@EndChecks
1444 \end{filecontents*}
1445 \begin{document}
1446 \CheckInclude{a}{true}
1447 \CheckInclude{b}{false}
1448 \CheckInclude{c}{true}
1449 \langle /test22 \rangle
```
#### <span id="page-32-44"></span><span id="page-32-43"></span><span id="page-32-39"></span><span id="page-32-38"></span><span id="page-32-37"></span><span id="page-32-32"></span><span id="page-32-28"></span><span id="page-32-27"></span><span id="page-32-26"></span><span id="page-32-21"></span><span id="page-32-18"></span><span id="page-32-16"></span><span id="page-32-15"></span><span id="page-32-14"></span><span id="page-32-10"></span><span id="page-32-9"></span><span id="page-32-8"></span><span id="page-32-4"></span><span id="page-32-2"></span><span id="page-32-0"></span>**3.7 Regular expressions**

```
1450 (*test23)
1451 \Stack{{makematch}{*,!askinclude-b}}
1452 \CheckAnswer{*,!askinclude-b}
1453 \CheckMatchMethod{makematch}
1454 \begin{filecontents*}{\jobname.aux}
1455 \relax
1456 \end{filecontents*}
1457 \begin{filecontents*}{\jobname-aux.aux}
1458 \relax | space
1459 \gdef\AskInc@Answer{*,!askinclude-b}
1460 \gdef\AskInc@MatchMethod{makematch}
1461 |AddList
```

```
1462 |AddFile
1463 \AskInc@AddFile{askinclude-a}
1464 |AddMatch
1465 \AskInc@AddMatch{askinclude-a}
1466 \@input{askinclude-a.aux}
1467 \AskInc@AddFile{askinclude-b}
1468 \@input{askinclude-b.aux}
1469 \AskInc@AddFile{askinclude-c}
1470 \AskInc@AddMatch{askinclude-c}
1471 \@input{askinclude-c.aux}
1472 \@EndChecks
1473 \end{filecontents*}
1474 \begin{document}
1475 \CheckInclude{a}{true}
1476 \CheckInclude{b}{false}
1477 \CheckInclude{c}{true}
1478 \langle/test23}
1479 (*test24)
1480 \Stack{{pdfmatch}{.,!askinclude-b}}
1481 \CheckAnswer{.,!askinclude-b}
1482 \CheckMatchMethod{pdfmatch}
1483 \begin{filecontents*}{\jobname.aux}
1484 \relax
1485 \end{filecontents*}
1486 \begin{filecontents*}{\jobname-aux.aux}
1487 \relax|space
1488 \gdef\AskInc@Answer{.,!askinclude-b}
1489 \gdef\AskInc@MatchMethod{pdfmatch}
1490 |AddList
1491 |AddFile
1492 \AskInc@AddFile{askinclude-a}
1493 |AddMatch
1494 \AskInc@AddMatch{askinclude-a}
1495 \@input{askinclude-a.aux}
1496 \AskInc@AddFile{askinclude-b}
1497 \@input{askinclude-b.aux}
1498 \AskInc@AddFile{askinclude-c}
1499 \AskInc@AddMatch{askinclude-c}
1500 \@input{askinclude-c.aux}
1501 \@EndChecks
1502 \end{filecontents*}
1503 \begin{document}
1504 \CheckInclude{a}{true}
1505 \CheckInclude{b}{false}
1506 \CheckInclude{c}{true}
1507 \langle /test24 \rangle
```
#### <span id="page-33-38"></span><span id="page-33-34"></span><span id="page-33-33"></span><span id="page-33-32"></span><span id="page-33-27"></span><span id="page-33-26"></span><span id="page-33-23"></span><span id="page-33-22"></span><span id="page-33-21"></span><span id="page-33-20"></span><span id="page-33-17"></span><span id="page-33-16"></span><span id="page-33-15"></span><span id="page-33-11"></span><span id="page-33-10"></span><span id="page-33-9"></span><span id="page-33-5"></span><span id="page-33-0"></span>**3.8 Common end**

<span id="page-33-39"></span>1508 (\*test0) \end{document} 1510  $\langle /test0 \rangle$ 

### <span id="page-33-1"></span>**4 Installation**

#### <span id="page-33-2"></span>**4.1 Download**

Package. This package is available on CTAN<sup>[1](#page-33-3)</sup>:

**[CTAN:macros/latex/contrib/oberdiek/askinclude.dtx](ftp://ftp.ctan.org/tex-archive/macros/latex/contrib/oberdiek/askinclude.dtx)** The source file. **[CTAN:macros/latex/contrib/oberdiek/askinclude.pdf](ftp://ftp.ctan.org/tex-archive/macros/latex/contrib/oberdiek/askinclude.pdf)** Documentation.

<span id="page-33-3"></span><ftp://ftp.ctan.org/tex-archive/>

**Bundle.** All the packages of the bundle 'oberdiek' are also available in a TDS compliant ZIP archive. There the packages are already unpacked and the documentation files are generated. The files and directories obey the TDS standard.

**[CTAN:install/macros/latex/contrib/oberdiek.tds.zip](ftp://ftp.ctan.org/tex-archive/install/macros/latex/contrib/oberdiek.tds.zip)**

*TDS* refers to the standard "A Directory Structure for TEX Files" ([CTAN:tds/](ftp://ftp.ctan.org/tex-archive/tds/tds.pdf) [tds.pdf](ftp://ftp.ctan.org/tex-archive/tds/tds.pdf)). Directories with texmf in their name are usually organized this way.

#### <span id="page-34-0"></span>**4.2 Bundle installation**

**Unpacking.** Unpack the oberdiek.tds.zip in the TDS tree (also known as texmf tree) of your choice. Example (linux):

unzip oberdiek.tds.zip -d ~/texmf

**Script installation.** Check the directory TDS:scripts/oberdiek/ for scripts that need further installation steps. Package attachfile2 comes with the Perl script pdfatfi.pl that should be installed in such a way that it can be called as pdfatfi. Example (linux):

```
chmod +x scripts/oberdiek/pdfatfi.pl
cp scripts/oberdiek/pdfatfi.pl /usr/local/bin/
```
#### <span id="page-34-1"></span>**4.3 Package installation**

**Unpacking.** The .dtx file is a self-extracting docstrip archive. The files are extracted by running the  $.$ dtx through plain-TEX:

tex askinclude.dtx

**TDS.** Now the different files must be moved into the different directories in your installation TDS tree (also known as texmf tree):

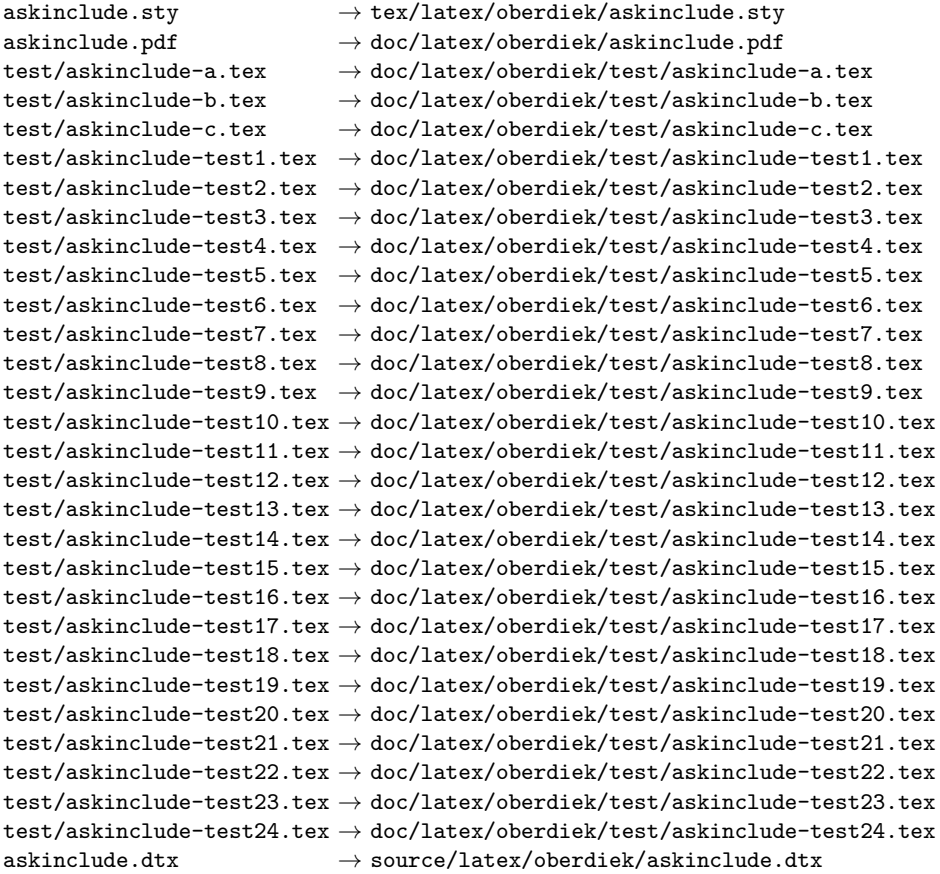

If you have a docstrip.cfg that configures and enables docstrip's TDS installing feature, then some files can already be in the right place, see the documentation of docstrip.

#### <span id="page-35-0"></span>**4.4 Refresh file name databases**

If your T<sub>E</sub>X distribution (teT<sub>E</sub>X, mikT<sub>E</sub>X, ...) relies on file name databases, you must refresh these. For example, teTEX users run texhash or mktexlsr.

#### <span id="page-35-1"></span>**4.5 Some details for the interested**

**Attached source.** The PDF documentation on CTAN also includes the .dtx source file. It can be extracted by AcrobatReader 6 or higher. Another option is pdftk, e.g. unpack the file into the current directory:

pdftk askinclude.pdf unpack\_files output .

**Unpacking with LA<sup>T</sup>EX.** The .dtx chooses its action depending on the format:

plain-T<sub>E</sub>X: Run docstrip and extract the files.

**LATEX:** Generate the documentation.

If you insist on using  $\text{LTr}X$  for docstrip (really, docstrip does not need  $\text{LTr}X$ ), then inform the autodetect routine about your intention:

#### latex \let\install=y\input{askinclude.dtx}

Do not forget to quote the argument according to the demands of your shell.

Generating the documentation. You can use both the .dtx or the .drv to generate the documentation. The process can be configured by the configuration file ltxdoc.cfg. For instance, put this line into this file, if you want to have A4 as paper format:

```
\PassOptionsToClass{a4paper}{article}
```
An example follows how to generate the documentation with pdfIATFX:

```
pdflatex askinclude.dtx
makeindex -s gind.ist askinclude.idx
pdflatex askinclude.dtx
makeindex -s gind.ist askinclude.idx
pdflatex askinclude.dtx
```
### <span id="page-35-2"></span>**5 Acknowledgement**

**Tom Scavo** suggested saving the include file list from the previous run and a simplified user interface.

**Joseph Wright** suggested questions for each \include.

### <span id="page-35-3"></span>**6 References**

<span id="page-35-4"></span>[1] Posting in mailing list texlive@tug.org From: Robin Fairbairns Subject: licence on includeonly.sty Date: Sat Oct 13 13:28:47 CEST 2007 <http://www.tug.org/pipermail/tex-live/2007-October/014928.html>

- <span id="page-36-9"></span>[2] Thread in newsgroup [comp.text.tex](news:comp.text.tex) From: Herbert Voss Subject: askinclude.sty Date: Mon, 15 Oct 2007 10:06:45 +0200 Message-ID: fev72m\$b35\$02\$2@news.t-online.com [http://groups.google.com/group/comp.text.tex/browse\\_thread/](http://groups.google.com/group/comp.text.tex/browse_thread/thread/728a3e73c04c6789/349e31865c40d00c?#349e31865c40d00c) [thread/728a3e73c04c6789/349e31865c40d00c?#349e31865c40d00c](http://groups.google.com/group/comp.text.tex/browse_thread/thread/728a3e73c04c6789/349e31865c40d00c?#349e31865c40d00c)
- [3] David Kastrup: *makematch.sty: Pattern matching with wildcards*; 2007/02/23; [CTAN:macros/latex/contrib/qstest/makematch.dtx](ftp://ftp.ctan.org/tex-archive/macros/latex/contrib/qstest/makematch.dtx).
- <span id="page-36-8"></span>[4] Daniel H. Luecking, Donald Arsenau: *excludeonly.sty: eponymous command opposite to \includeonly* ; 2003/03/14; [CTAN:macros/latex/contrib/misc/](ftp://ftp.ctan.org/tex-archive/macros/latex/contrib/misc/excludeonly.sty) [excludeonly.sty](ftp://ftp.ctan.org/tex-archive/macros/latex/contrib/misc/excludeonly.sty).

### <span id="page-36-0"></span>**7 History**

#### <span id="page-36-1"></span>**[1991/11/05 v0.95]**

• First beta-test version (asked two questions).

### <span id="page-36-2"></span>**[1991/11/05 v0.99]**

• Second beta-test version (asks one question; uses '\*' and '-').

#### <span id="page-36-3"></span>**[1991/11/07 v1.0]**

• Changed prompts (sent to [comp.text.tex](news:comp.text.tex)): ["Interactive inclusion of files in](http://groups.google.com/group/comp.text.tex/msg/34b770a7c277e79c) [LaTeX"](http://groups.google.com/group/comp.text.tex/msg/34b770a7c277e79c)<sup>[2](#page-36-10)</sup>

### <span id="page-36-4"></span>**[1991/12/13 v1.1]**

• *Unknown*.

#### <span id="page-36-5"></span>**[1994/11/02 v1.2e]**

- Two small changes to run under LaTeX2e [RF].
- Additional documentation [TRS].

### <span id="page-36-6"></span>**[2007/10/15 v1.0 (askinc)]**

- Reimplementation, published as askinc in newsgroup [comp.text.tex](news:comp.text.tex): ["Re: askinclude.sty"](http://groups.google.com/group/comp.text.tex/msg/2d638b84a858fdc8) [3](#page-36-11)
- Listing of included files, collected from the previous run before the question.
- No error message by .aux file if package is removed.

### <span id="page-36-7"></span>**[2007/10/23 v2.0]**

- The next version of askinc becomes version 2.0 of askinclude.
- '?' added for questioning each file.
- \includeonly has precedence until package loading. Then it is disabled by a warning.
- Documentation rewritten/added.
- Tests added.

<span id="page-36-10"></span><sup>2</sup>Url: <http://groups.google.com/group/comp.text.tex/msg/34b770a7c277e79c>

<span id="page-36-11"></span><sup>3</sup>Url: <http://groups.google.com/group/comp.text.tex/msg/2d638b84a858fdc8>

## <span id="page-37-0"></span>**[2008/08/11 v2.1]**

- $\bullet\,$  Code is not changed.
- URLs updated.

### <span id="page-37-1"></span>**8 Index**

Numbers written in italic refer to the page where the corresponding entry is described; numbers underlined refer to the code line of the definition; numbers in roman refer to the code lines where the entry is used.

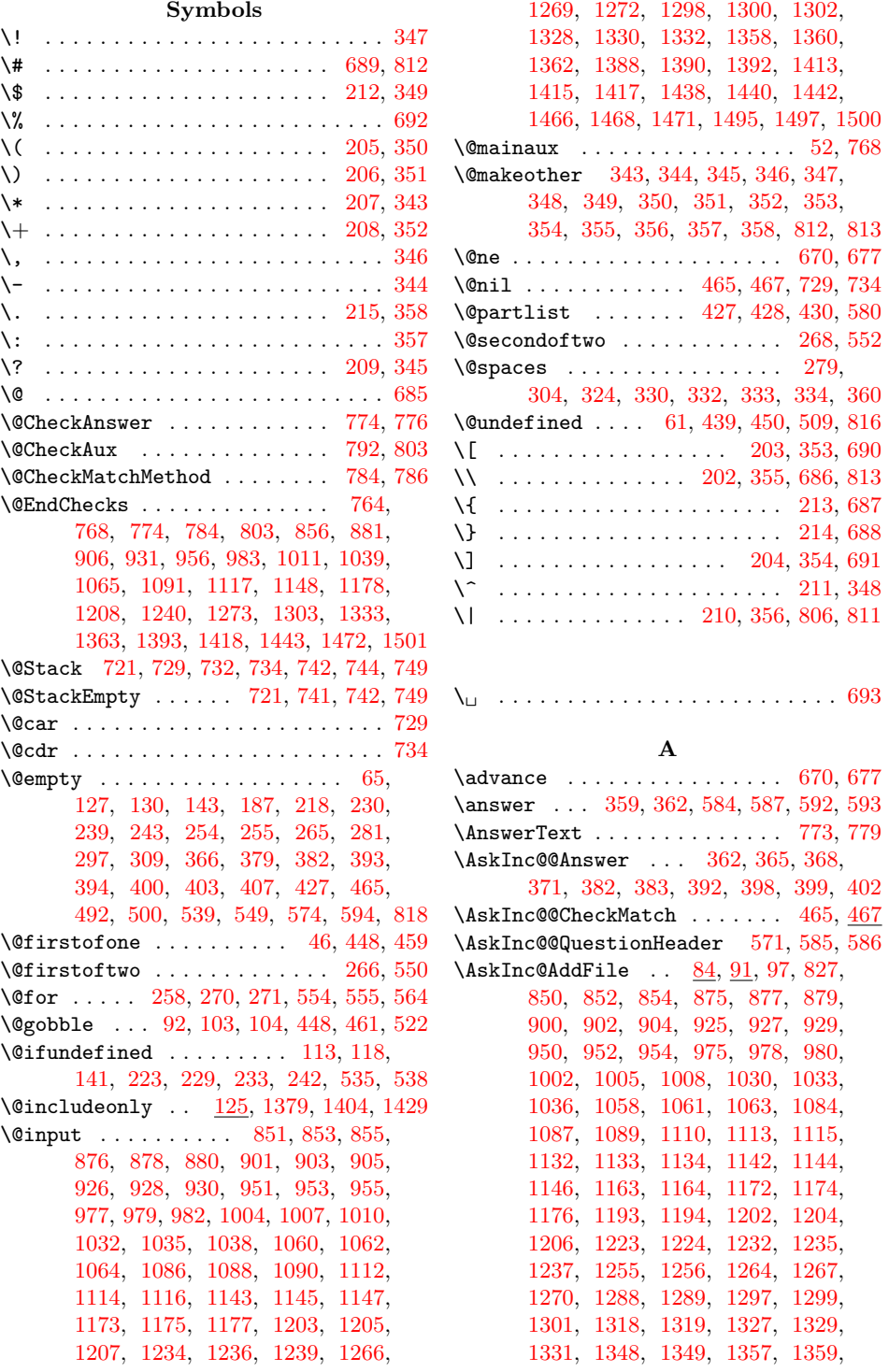

[1361,](#page-31-14) [1387,](#page-31-15) [1389,](#page-31-16) [1391,](#page-31-17) [1412,](#page-32-11) [1414,](#page-32-12) [1416,](#page-32-13) [1437,](#page-32-14) [1439,](#page-32-15) [1441,](#page-32-16) [1463,](#page-33-12) [1467,](#page-33-13) [1469,](#page-33-14) [1492,](#page-33-15) [1496,](#page-33-16) [1498](#page-33-17) \AskInc@AddList . . . . . . . . . . . . .  $\ldots \ldots$  [60,](#page-7-7) [85,](#page-7-8) [515,](#page-17-8) [815,](#page-22-10) [828,](#page-22-11) [833](#page-22-12)  $\Lambda$ skInc@AddMatch . . . . . . [514,](#page-17-9) [521,](#page-17-10) [527,](#page-17-11) [832,](#page-22-13) [1465,](#page-33-18) [1470,](#page-33-19) [1494,](#page-33-20) [1499](#page-33-21) \AskInc@Answer . [115,](#page-8-10) [126,](#page-8-11) [127,](#page-8-3) [128,](#page-8-12) [224,](#page-11-25) [226,](#page-11-26) [228,](#page-11-27) [259,](#page-12-14) [263,](#page-12-15) [270,](#page-12-9) [304,](#page-12-13) [383,](#page-14-19) [393,](#page-14-6) [398,](#page-14-21) [409,](#page-14-24) [422,](#page-15-6) [532,](#page-17-12) [574,](#page-18-0) [575,](#page-18-13) [577,](#page-18-14) [580,](#page-18-5) [778,](#page-21-15) [846,](#page-22-14) [871,](#page-23-21) [896,](#page-23-22) [921,](#page-24-14) [946,](#page-24-15) [971,](#page-24-16) [976,](#page-25-17) [981,](#page-25-18) [998,](#page-25-19) [1003,](#page-25-20) [1006,](#page-25-21) [1009,](#page-25-22) [1026,](#page-25-23) [1031,](#page-25-24) [1034,](#page-26-18) [1037,](#page-26-19) [1054,](#page-26-20) [1059,](#page-26-21) [1080,](#page-26-22) [1085,](#page-26-23) [1106,](#page-27-18) [1111,](#page-27-19) [1128,](#page-27-20) [1138,](#page-27-21) [1159,](#page-28-18) [1168,](#page-28-19) [1189,](#page-28-20) [1198,](#page-28-21) [1219,](#page-29-18) [1228,](#page-29-19) [1233,](#page-29-20) [1238,](#page-29-21) [1251,](#page-29-22) [1260,](#page-29-23) [1265,](#page-29-24) [1268,](#page-29-25) [1271,](#page-29-26) [1284,](#page-30-18) [1293,](#page-30-19) [1314,](#page-30-20) [1323,](#page-30-21) [1344,](#page-31-18) [1353,](#page-31-19) [1383,](#page-31-20) [1408,](#page-32-17) [1433,](#page-32-18) [1459,](#page-32-19) [1488](#page-33-22)  $\Lambda$ skInc@AskFile ......  $\underline{103}$ , [107,](#page-8-14) [395](#page-14-25) \AskInc@AskQuestion ....... [572,](#page-18-15) [583](#page-18-16) \AskInc@AskResult . . . . . . . . . . . [573,](#page-18-17) [592,](#page-18-8) [594,](#page-18-1) [595,](#page-18-18) [598,](#page-18-19) [601,](#page-18-20) [604,](#page-18-21) [606,](#page-18-22) [609,](#page-18-23) [611,](#page-18-24) [614,](#page-19-4) [616,](#page-19-5) [620](#page-19-6) \AskInc@AtBeginDocument . . . . . [45,](#page-6-4) [50](#page-6-5) \AskInc@AtEnd . . . . . . . [20,](#page-6-6) [21,](#page-6-7) [150,](#page-9-5) [633](#page-19-7) \AskInc@CharAll . . . . . . . . . [197,](#page-10-2) [604](#page-18-21) \AskInc@CharAsterisk . . . . . . . . .  $\ldots$  . [190,](#page-10-3) [224,](#page-11-25) [259,](#page-12-14) [399,](#page-14-22) [536,](#page-17-13) [543](#page-17-14) \AskInc@CharDefault ....... [199,](#page-10-4) [614](#page-19-4)  $\Lambda$ skInc@CharExclam . . . . . . .  $194, 469$  $194, 469$  $194, 469$  $\Lambda$ skInc@CharHash  $57, 61, 63, 65, 72, 74$  $57, 61, 63, 65, 72, 74$  $57, 61, 63, 65, 72, 74$  $57, 61, 63, 65, 72, 74$  $57, 61, 63, 65, 72, 74$  $57, 61, 63, 65, 72, 74$  $57, 61, 63, 65, 72, 74$  $57, 61, 63, 65, 72, 74$  $57, 61, 63, 65, 72, 74$  $57, 61, 63, 65, 72, 74$  $57, 61, 63, 65, 72, 74$ \AskInc@CharMinus . . . . . . . . . . . . . . . . . . . . [191,](#page-10-6) [262,](#page-12-16) [263,](#page-12-15) [402,](#page-14-23) [547](#page-17-15) \AskInc@CharNo ............... . . . . . [196,](#page-10-7) [546,](#page-17-16) [562,](#page-18-25) [566,](#page-18-26) [601,](#page-18-20) [611](#page-18-24) \AskInc@CharNone . . . . . . . . . [198,](#page-10-8) [609](#page-18-23) \AskInc@CharPlus .. [192,](#page-10-9) [260,](#page-12-17) [274,](#page-12-18) [280](#page-12-19) \AskInc@CharQuestion . . . . . [193,](#page-10-10) [392](#page-14-20) \AskInc@CharYes .............. . [195,](#page-10-11) [544,](#page-17-17) [558,](#page-18-27) [563,](#page-18-28) [573,](#page-18-17) [598,](#page-18-19) [606](#page-18-22) \AskInc@CheckMatch . . . . . . . . [457,](#page-15-7) [464](#page-16-9)  $\Lambda$ SkInc@Default ...... [544,](#page-17-17) [546,](#page-17-16) [558,](#page-18-27) [562,](#page-18-25) [563,](#page-18-28) [566,](#page-18-26) [589,](#page-18-29) [595,](#page-18-18) [616](#page-19-5) \AskInc@DoAskFile ........ [395,](#page-14-25) [541](#page-17-18) \AskInc@DoInclude ............ [418](#page-15-8) \AskInc@DoMatch . . . . . [425,](#page-15-9) [443,](#page-15-10) [454](#page-15-11) \AskInc@File . . . . . . . . . . [258,](#page-12-8) [273,](#page-12-20) [279,](#page-12-12) [282,](#page-12-21) [286,](#page-12-22) [542,](#page-17-19) [557,](#page-18-30) [565,](#page-18-31) [588](#page-18-32) \AskInc@Files [85,](#page-7-8) [100,](#page-8-15) [255,](#page-12-3) [258,](#page-12-8) [564,](#page-18-4) [828](#page-22-11) \AskInc@FilterPattern . . . . . [494,](#page-16-10) [496](#page-16-11) \AskInc@Foundfalse ........ [455,](#page-15-12) [472](#page-16-12) \AskInc@Foundtrue . . . . . . . . . . . . [479](#page-16-13) \AskInc@Include . . . . . . . . . . . . . . [418](#page-15-8) \AskInc@InvalidPattern [474,](#page-16-14) [481,](#page-16-15) [485](#page-16-16)  $\lambda$ skInc@MainAnswer ....... [385,](#page-14-26) [391](#page-14-27)  $\Lambda$ skInc@MainQuestion ......  $336, 632$  $336, 632$  $336, 632$ \AskInc@MakeMatchInit .... [435,](#page-15-13) [441](#page-15-14) \AskInc@Mark . . [260,](#page-12-17) [262,](#page-12-16) [274,](#page-12-18) [279,](#page-12-12) [280](#page-12-19)  $\Lambda$ Exinc@MatchFile ... [104,](#page-8-16) [108,](#page-8-17) [424](#page-15-15)

\AskInc@MatchFiles ............ . . . . . [146,](#page-9-6) [243,](#page-11-13) [271,](#page-12-10) [515,](#page-17-8) [555,](#page-18-3) [833](#page-22-12)  $\Lambda$ skInc@MatchInit ....... [412,](#page-14-28) [420](#page-15-16) \AskInc@MatchList ........ [423,](#page-15-17) [447,](#page-15-18) [457,](#page-15-7) [491,](#page-16-17) [494,](#page-16-10) [500,](#page-16-2) [501,](#page-16-18) [503](#page-16-19) \AskInc@MatchMethod [120,](#page-8-18) [130,](#page-8-4) [143,](#page-9-3) [230,](#page-11-11) [232,](#page-11-28) [234,](#page-11-29) [265,](#page-12-4) [297,](#page-12-6) [300,](#page-12-23) [394,](#page-14-7) [400,](#page-14-8) [403,](#page-14-9) [406,](#page-14-29) [434,](#page-15-19) [788,](#page-22-15) [847,](#page-22-16) [872,](#page-23-23) [897,](#page-23-24) [922,](#page-24-17) [947,](#page-24-18) [972,](#page-25-25) [999,](#page-25-26) [1027,](#page-25-27) [1055,](#page-26-24) [1081,](#page-26-25) [1107,](#page-27-22) [1129,](#page-27-23) [1139,](#page-27-24) [1160,](#page-28-22) [1169,](#page-28-23) [1190,](#page-28-24) [1199,](#page-28-25) [1220,](#page-29-27) [1229,](#page-29-28) [1252,](#page-29-29) [1261,](#page-29-30) [1285,](#page-30-22) [1294,](#page-30-23) [1315,](#page-30-24) [1324,](#page-30-25) [1345,](#page-31-21) [1354,](#page-31-22) [1384,](#page-31-23) [1409,](#page-32-20) [1434,](#page-32-21) [1460,](#page-32-22) [1489](#page-33-23) \AskInc@MatchOption . . . . . . . . . . . . [172,](#page-10-12) [176,](#page-10-13) [187,](#page-10-1) [234,](#page-11-29) [236,](#page-11-30) [239,](#page-11-12) [324,](#page-13-16) [366,](#page-14-3) [369,](#page-14-30) [373,](#page-14-31) [379,](#page-14-4) [406,](#page-14-29) [407](#page-14-10)  $\Lambda$ skInc@Next . . . . . . . . . . . . . [364,](#page-14-32) [385,](#page-14-26) [389,](#page-14-33) [596,](#page-18-33) [599,](#page-18-34) [602,](#page-18-35) [626,](#page-19-9) [630](#page-19-10)  $\Lambda$ skInc@OrgInclude ....... [101,](#page-8-19) [109](#page-8-20) \AskInc@OrgIncludeOnly ........  $\ldots$  . . . . . . [153,](#page-9-7) [396,](#page-14-34) [404,](#page-14-35) [408,](#page-14-36) [413](#page-15-20) \AskInc@Pattern . . . [497,](#page-16-20) [498,](#page-16-21) [501,](#page-16-18) [504](#page-16-22) \AskInc@PdfMatchAvailabletrue . . [169](#page-9-8) \AskInc@PdfMatchInit ...... [437,](#page-15-21) [452](#page-15-22) \AskInc@PreviousAnswer . . . . . . . .  $\ldots$  . . . . . . [228,](#page-11-27) [535,](#page-17-20) [543,](#page-17-14) [547,](#page-17-15) [554](#page-18-2) \AskInc@PreviousMatches . . . . . . . . . . . . . . . . . . . [254,](#page-12-2) [281,](#page-12-5) [282,](#page-12-21) [285](#page-12-24) \AskInc@PreviousMatchMethod . . . . . . . . . . . . . . . . . . . [232,](#page-11-28) [538,](#page-17-21) [549](#page-17-2) \AskInc@QuestionHeader [246,](#page-11-31) [337,](#page-13-22) [571](#page-18-10) \AskInc@SanitizeAnswer [200,](#page-11-32) [226,](#page-11-26) [362](#page-14-15) \AskInc@SaveAnswer . . . . . . . . [530,](#page-17-22) [579](#page-18-36) \AskInc@StringMakeMatch . . . . . . . . . . . . [163,](#page-9-9) [172,](#page-10-12) [312,](#page-13-23) [368,](#page-14-17) [369,](#page-14-30) [434](#page-15-19) \AskInc@StringNoRegExp . . . . [162,](#page-9-10) [365](#page-14-16) \AskInc@StringPdfMatch . . . . . . . . . . . . . [164,](#page-9-11) [176,](#page-10-13) [236,](#page-11-30) [316,](#page-13-24) [371,](#page-14-18) [373](#page-14-31)  $\Lambda$ skInc@Temp . . . . . . . . . . . . [270,](#page-12-9) [271,](#page-12-10) [273,](#page-12-20) [444,](#page-15-23) [445,](#page-15-24) [447,](#page-15-18) [448,](#page-15-1) [468,](#page-16-23) [469,](#page-16-8) [486,](#page-16-24) [488,](#page-16-25) [490,](#page-16-26) [498,](#page-16-21) [554,](#page-18-2) [555,](#page-18-3) [557,](#page-18-30) [564,](#page-18-4) [565,](#page-18-31) [584,](#page-18-6) [593](#page-18-9)  $\lambda$ AskInc@TypeoutFiles ......  $253, 338$  $253, 338$  $253, 338$ \AskInc@TypeoutMainQuestion [328,](#page-13-26) [341](#page-13-27) \AskInc@TypeoutMatchMethod . [307,](#page-13-28) [340](#page-13-29) \AskInc@TypeoutMethod . . . . . . . . . . . . . . . . . . . . . [309,](#page-13-12) [312,](#page-13-23) [316,](#page-13-24) [322](#page-13-30) \AskInc@TypeoutPreviousAnswer . . . . . . . . . . . . . . . . . . . . . [294,](#page-12-26) [339](#page-13-31)  $\lambda$ skInc@WriteAddFile .......  $94, 106$  $94, 106$  $94, 106$  $\Lambda$ xkInc@WriteAddMatch .... [426,](#page-15-25) [524](#page-17-23)  $\Lambda x$ Inc@WriteAux . . . . . . . [49,](#page-6-8) [59,](#page-7-14) [83,](#page-7-15) [96,](#page-7-16) [114,](#page-8-22) [119,](#page-8-23) [145,](#page-9-12) [513,](#page-17-24) [526,](#page-17-25) [531](#page-17-26)  $\Lambda$ skInc@WriteDefAddFile ..... [81,](#page-7-17) [95](#page-7-18) \AskInc@WriteDefAddList . [58,](#page-7-19) [82,](#page-7-20) [512](#page-17-27) \AskInc@WriteDefAddMatch . . . [511,](#page-17-28) [525](#page-17-29) \AtBeginDocument . . . . . [45,](#page-6-9) [48,](#page-6-10) [91,](#page-7-21) [112,](#page-8-24) [222,](#page-11-33) [521,](#page-17-30) [632,](#page-19-8) [703,](#page-20-12) [765,](#page-21-16) [1366](#page-31-24) \AtBeginDocumentMode . . [651,](#page-19-11) [702,](#page-20-13) [1365](#page-31-25) \AtEndDocument . . . . . . . . . . . [746,](#page-21-17) [766](#page-21-18) \AtEndOfPackage . . . . . . . . . . . . . [111](#page-8-25)

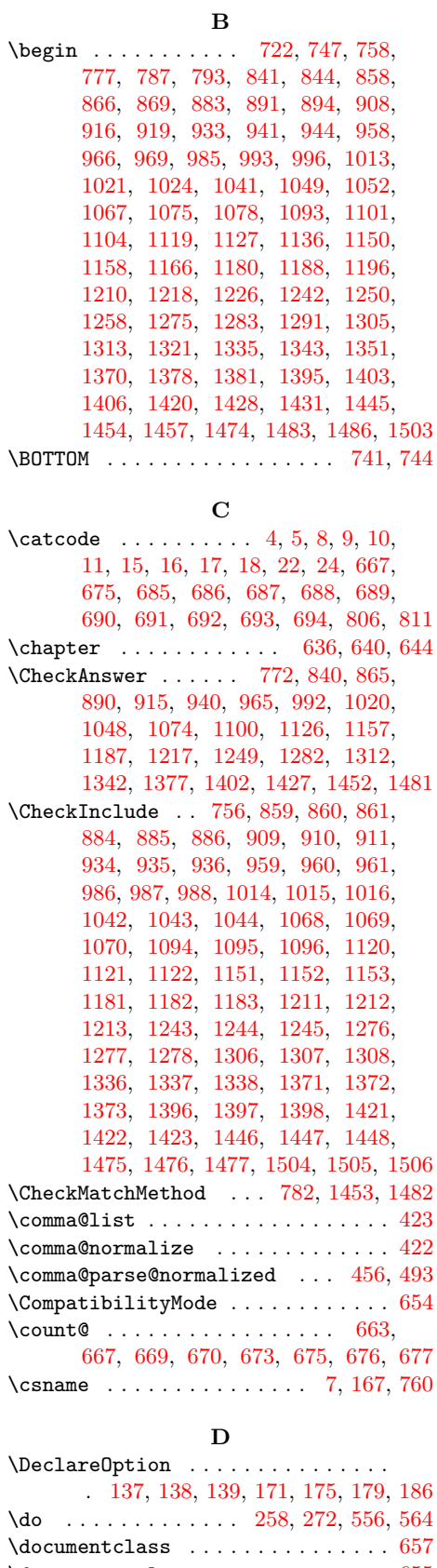

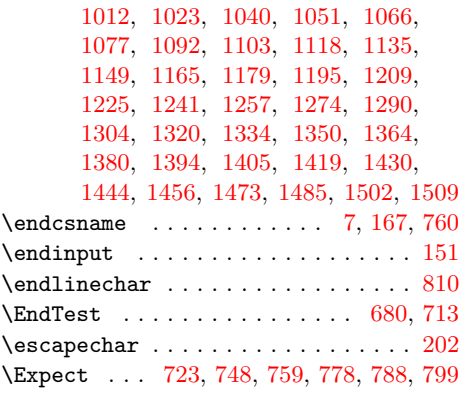

#### **F**

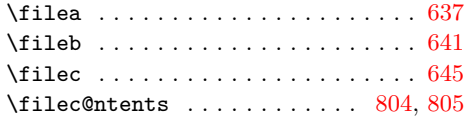

### **G**

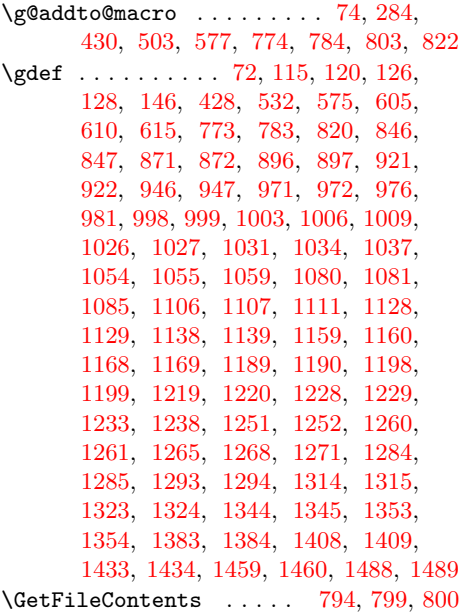

**I**

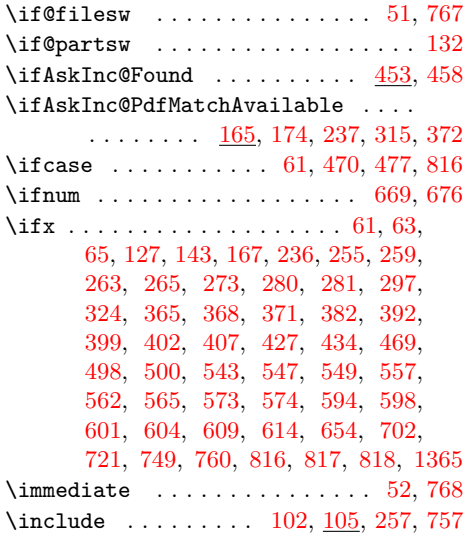

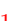

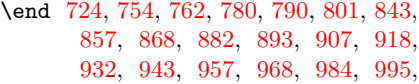

\documentstyle . . . . . . . . . . . . . . . [655](#page-19-18)

**E**

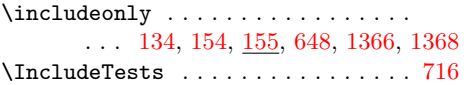

[800,](#page-22-31) [841,](#page-22-18) [844,](#page-22-19) [866,](#page-23-26) [869,](#page-23-27) [891,](#page-23-29) [894,](#page-23-30) [916,](#page-24-19) [919,](#page-24-20) [941,](#page-24-22) [944,](#page-24-23) [966,](#page-24-25) [969,](#page-24-26) [993,](#page-25-29) [996,](#page-25-30) [1021,](#page-25-32) [1024,](#page-25-33) [1049,](#page-26-27) [1052,](#page-26-28) [1075,](#page-26-30) [1078,](#page-26-31) [1101,](#page-27-25) [1104,](#page-27-26) [1127,](#page-27-28) [1136,](#page-27-29) [1158,](#page-28-26) [1166,](#page-28-27) [1188,](#page-28-29) [1196,](#page-28-30) [1218,](#page-29-31) [1226,](#page-29-32) [1250,](#page-29-34) [1258,](#page-29-35) [1283,](#page-30-26) [1291,](#page-30-27) [1313,](#page-30-29) [1321,](#page-30-30) [1343,](#page-31-26) [1351,](#page-31-27) [1378,](#page-31-29) [1381,](#page-31-30) [1403,](#page-32-23) [1406,](#page-32-24) [1428,](#page-32-26) [1431,](#page-32-27) [1454,](#page-32-29) [1457,](#page-32-30) [1483,](#page-33-25) [1486](#page-33-26)

**L** \LogTests . . . . . . . . . . . . . . . . . . . [717](#page-20-26) \loop . . . . . . . . . . . . . . . . . . . [664,](#page-20-27) [674](#page-20-28) **M** \makeatletter . . . . . . . . . . . . [661,](#page-19-24) [718](#page-20-29)

**N**

**O**

**P** \PackageWarning . . . . . . . . . . [156,](#page-9-26) [375](#page-14-39) \PackageWarningNoLine . . . . . . . . .

. . . . . . . . . . . . [133,](#page-9-27) [180,](#page-10-20) [487,](#page-16-31) [619](#page-19-25)  $\qquad$  $\text{filesize}$  . . . . . . . . . . . . . . . . [796](#page-22-35) \pdfmatch . [182,](#page-10-21) [317,](#page-13-33) [377,](#page-14-40) [470,](#page-16-29) [477,](#page-16-30) [488](#page-16-25) \pdfunescapehex . . . . . . . . . . . . . [795](#page-22-36) \ProcessOptions . . . . . . . . . . [140,](#page-9-28) [189](#page-10-22)

#### **J** \jobname . . . . . . . . . . . . . . . [799,](#page-22-25)

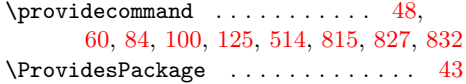

### **R**

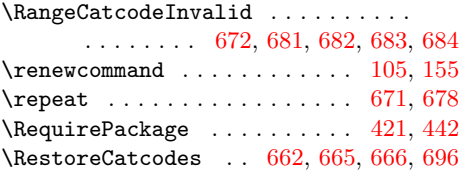

#### **S**

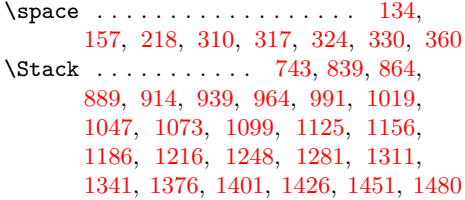

#### **T**

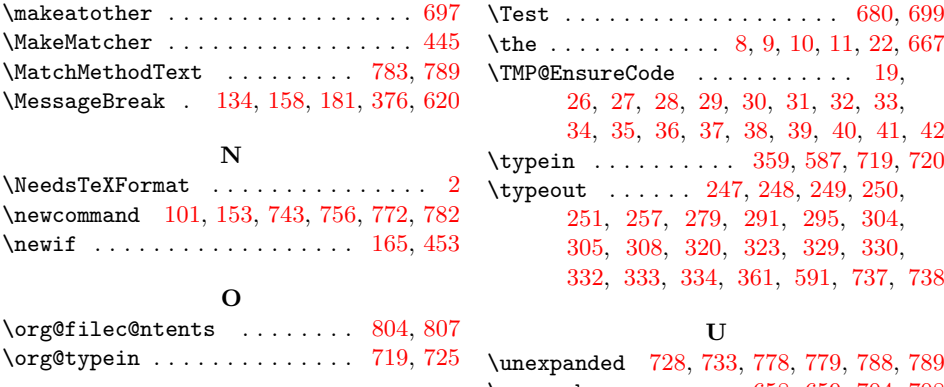

\usepackage . . . . . . . [658,](#page-19-27) [659,](#page-19-28) [704,](#page-20-45) [708](#page-20-46)

#### **W**

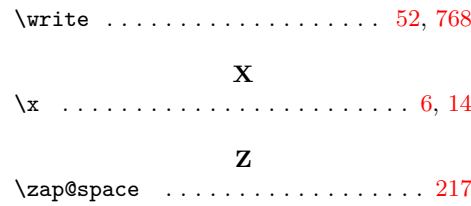